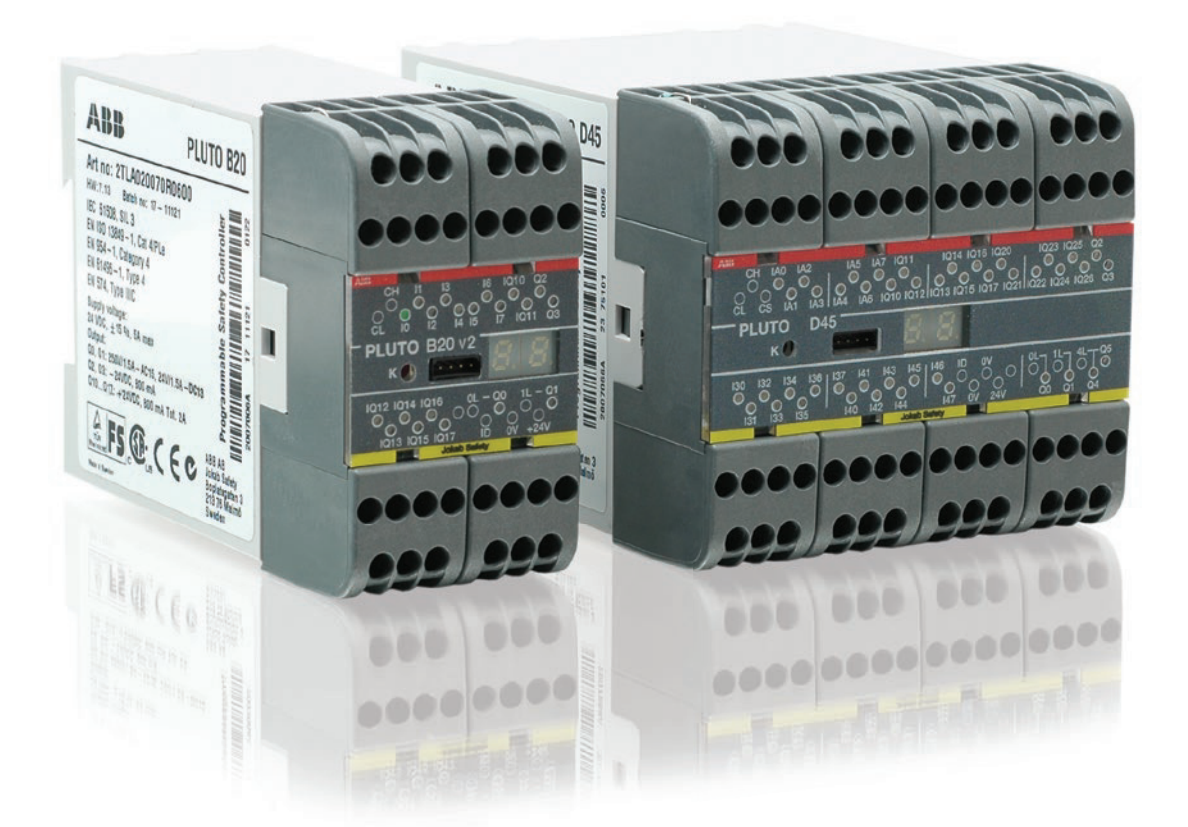

Überreicht durch:

### **DEBRA Industrie-Elektronik GmbH**

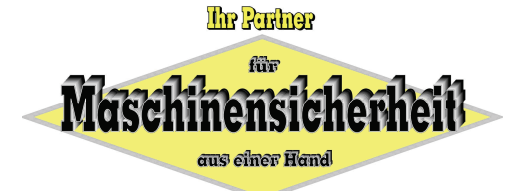

Bunzlauerstr. 2 \* 50858 Köln Tel.: 02234/78898 \* Fax: 02234/74071 E-Mail: info@debra-safety.de Website: www.debra-safety.de

# Sicherheits-SPS Pluto Mit dynamischem Sicherheitskonzept

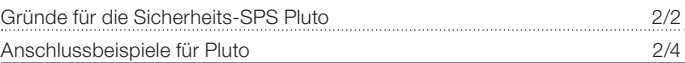

#### Sicherheits-SPS Pluto

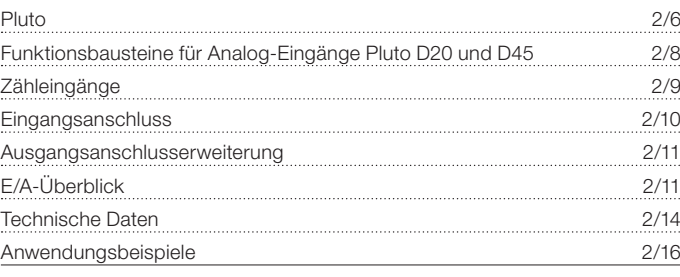

#### **Gateway**

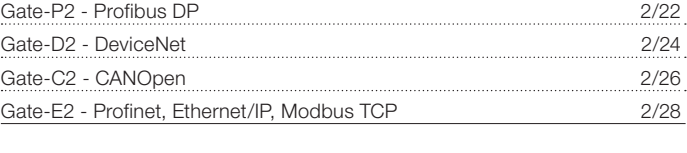

#### Sichere Drehgeber

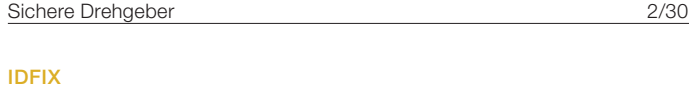

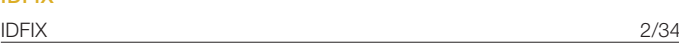

# Gründe für die Sicherheits-SPS Pluto

#### – Um Entwurf und Änderungen von Sicherheitssystemen zu vereinfachen!

Pluto ist ein "All-Master"-Konzept, mit dem der Entwurf von Sicherheitssystemen vereinfacht und die höchste Sicherheitsstufe PL e gemäß EN ISO 13849-1, SIL 3 gemäß EN 62061, EN 61508, EN 50156-1 und weiteren erreicht wird. Der Hauptunterschied zwischen Pluto und einer herkömmlichen Sicherheits-SPS besteht darin, dass es keine Master-Slave-Beziehung zwischen den an den Sicherheitsbus angeschlossenen Steuergeräten gibt. Alle Plutos agieren als Master und können die Einund Ausgänge der anderen Pluto-Geräte erkennen und so Entscheidungen bezüglich der eigenen Sicherheitsumgebung treffen.

Dieses Konzept macht Kommunikation, Programmierung und Änderungen des Sicherheitssystems einfach. Mithilfe eines Gateways (Protokollumsetzer) kann jede Pluto mit anderen Bussystemen Daten austauschen und so Teil eines größeren Netzes werden. Gateways stehen für verschiedene Bussysteme zur Verfügung, darunter Profibus, CANopen, DeviceNet, Profinet, Ethernet/IP und Modbus TCP. Mit einem Pluto AS-i können sowohl Sicherheits-Slaves als auch Standard-Slaves gesteuert werden.

Pluto ist die wirtschaftliche Lösung für einzelne Maschinen und komplexe Anlagensysteme.

#### Unsere Lösung mit All-Master

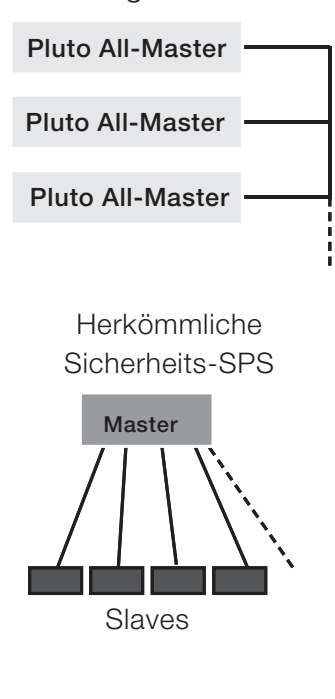

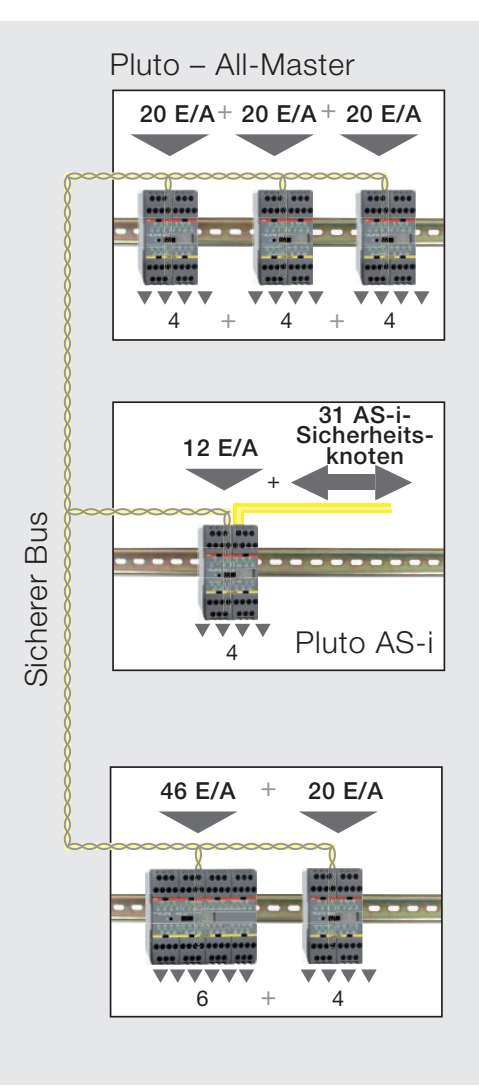

#### – Überwachen von Sicherheitseinrichtungen!

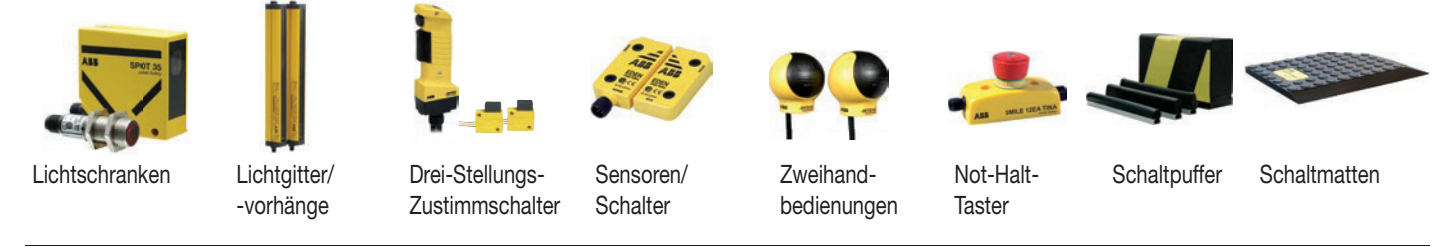

Die meisten Sicherheitseinrichtungen am Markt können direkt mit den Plutos verbunden werden. Mit den dynamischen Signalen von Sensoren aus dem Hause ABB wird nur ein Eingang für die höchste Sicherheitsstufe benötigt – SPS anderer Hersteller benötigen dafür 2 Eingänge. Außerdem können mit einem Pluto-Eingang bis zu 10 Sensoren in Reihe verbunden und an einem Eingang angeschlossen werden, wobei die höchste Sicherheitsstufe weiterhin erhalten bleibt. Beispiele sind die kontaktlosen Eden-Sensoren, die Lichtschranke Spot oder die Not-Halt-Taster Inca Tina und Smile Tina. Mithilfe der Tina-Adapter von ABB lassen sich sogar mechanische Schalter an die dynamische Sicherheitsschaltung anschließen. Die E/A-Anschlüsse von Pluto können außerdem sowohl als Ein- wie auch als Ausgang verwendet werden.

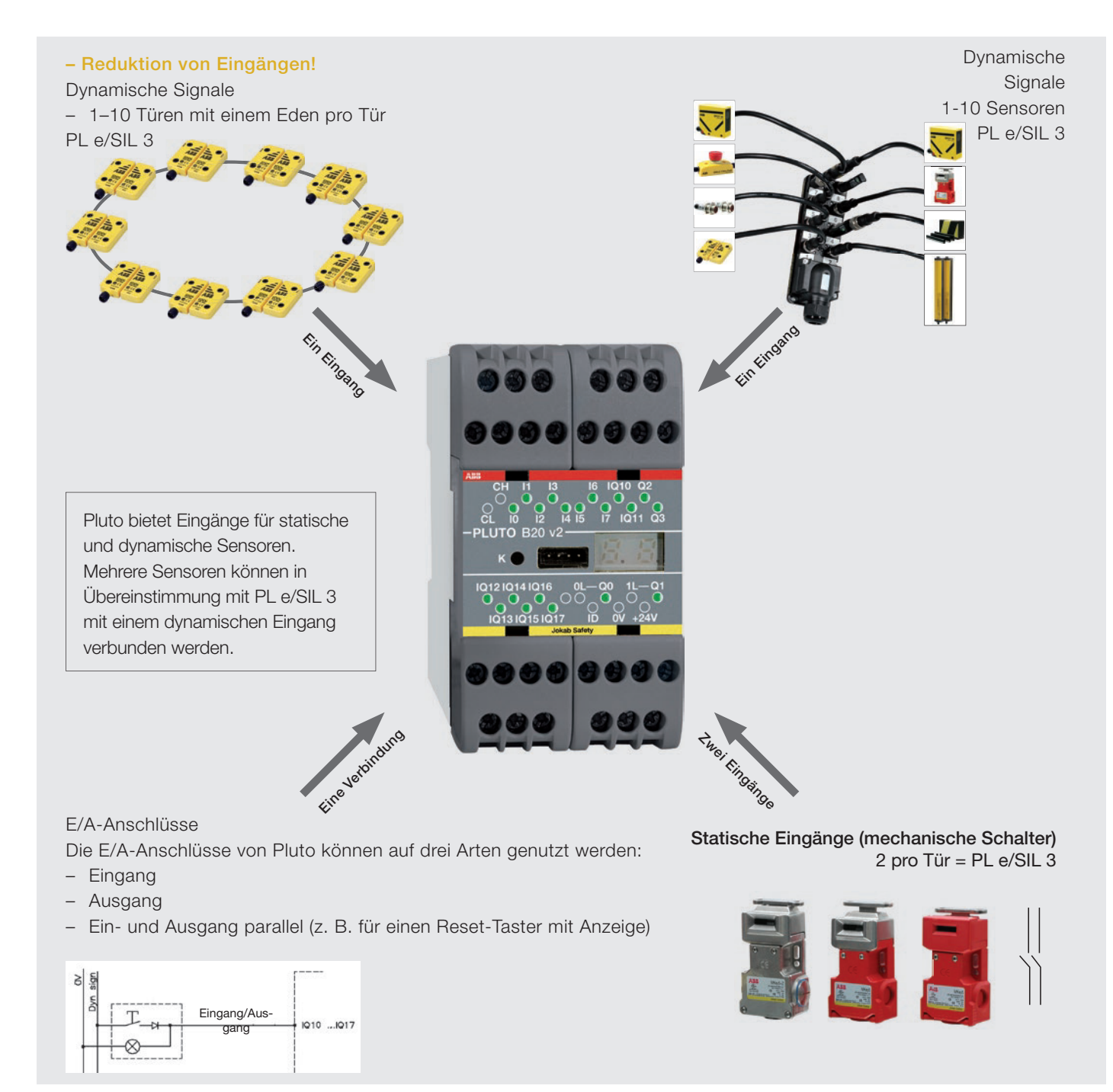

# Anschlussbeispiele für Pluto mit Sicherheitsbus

1. Gateway (Protokollumsetzer) für die bidirektionale Kommunikation auf dem Sicherheitsbus zwischen Pluto und weiteren Steuergeräten.

2. Absolutwert-Drehgeber: 8 Absolutwert-Drehgeber (Singleturn oder Multiturn) können direkt an den Sicherheitsbus angeschlossen werden.

 $\overline{2}$ 

#### **Gateway Profibus DP DeviceNet CANopen** Sicherheitsbus **Ethernet** 20 E/A für den Anschluss von Pluto Manager bis zu 32 Plutos Pluto B20 **13** a Punc<br>GATE-C2  $\bigcirc$  PLUT **GATE-P2** Kostenlose Software (siehe www.abb.com/jokabsafety), Kontaktplan mit TÜV-geprüften Funktionsbausteinen. **2** 4 unabhängige, fehlersichere Ausgänge

## Anschlussbeispiele für Pluto ohne Sicherheitsbus

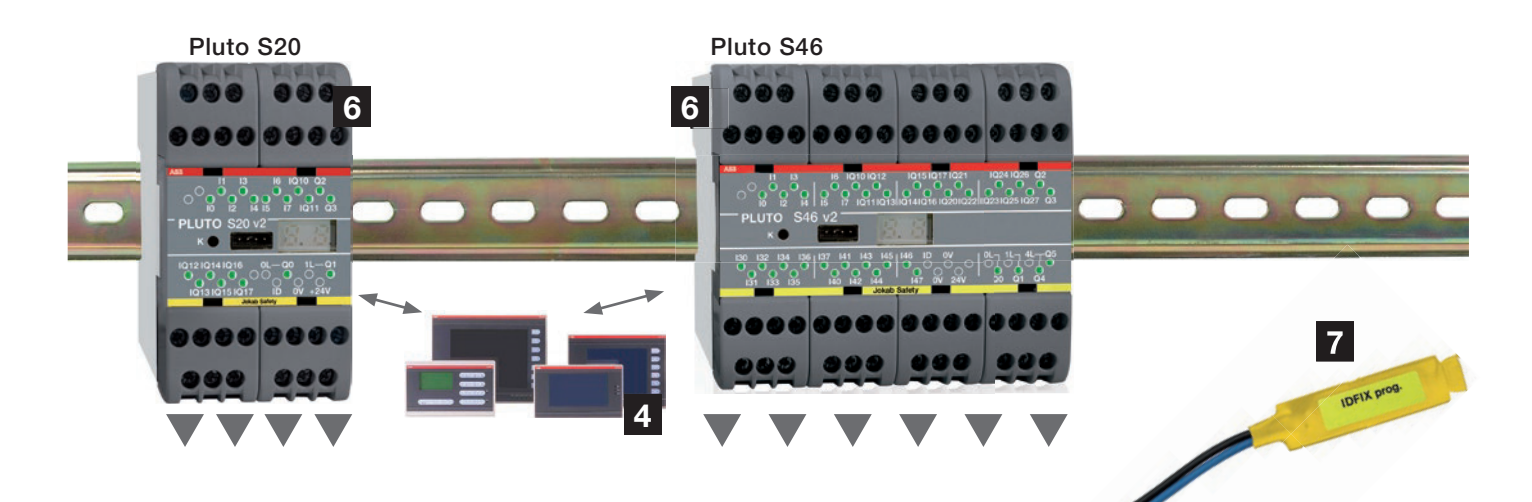

#### 6. Pluto autark

Diese Variante bietet dieselben Funktionen wie die anderen Plutos, jedoch ohne Verbindung zum **Sicherheitsbus** 

7. IDFIX identifiziert die Pluto

Wird IDFIX PROG für ein einzelnes Pluto-Gerät verwendet, kann ein SPS-Programm auf die Pluto kopiert werden, ohne dass ein Computer angeschlossen werden muss.

3. Pluto-Brücke: Mit einem Gateway bestehen folgende Möglichkeiten:

- Erhöhen der Sicherheitsbuslänge
- Verwenden unterschiedliche Busgeschwindigkeiten in den einzelnen Sektionen
- Filtern der Daten zwischen Sektionen, um die Belastung des Sicherheitsbusses zu verringern

4. HMI: Über ein HMI-Bedienfeld kann in beiden Richtungen mit Pluto kommuniziert werden. Die Verbindung kann direkt an der Programmierschnittstelle oder am Bus erfolgen.

5. Pluto AS-i kann als AS-i-Master auf dem AS-i-Bus agieren oder in Verbindung mit einem AS-i-Master als Monitor eingesetzt werden. Enthalten sind AS-i-Knoten, Analog- und Digitalausgänge sowie Sicherheitsausgänge. Die Version Pluto B42 AS-i bietet weitere E/A-Möglichkeiten. Einzelheiten finden Sie im Kapitel zur AS-i-Sicherheit.

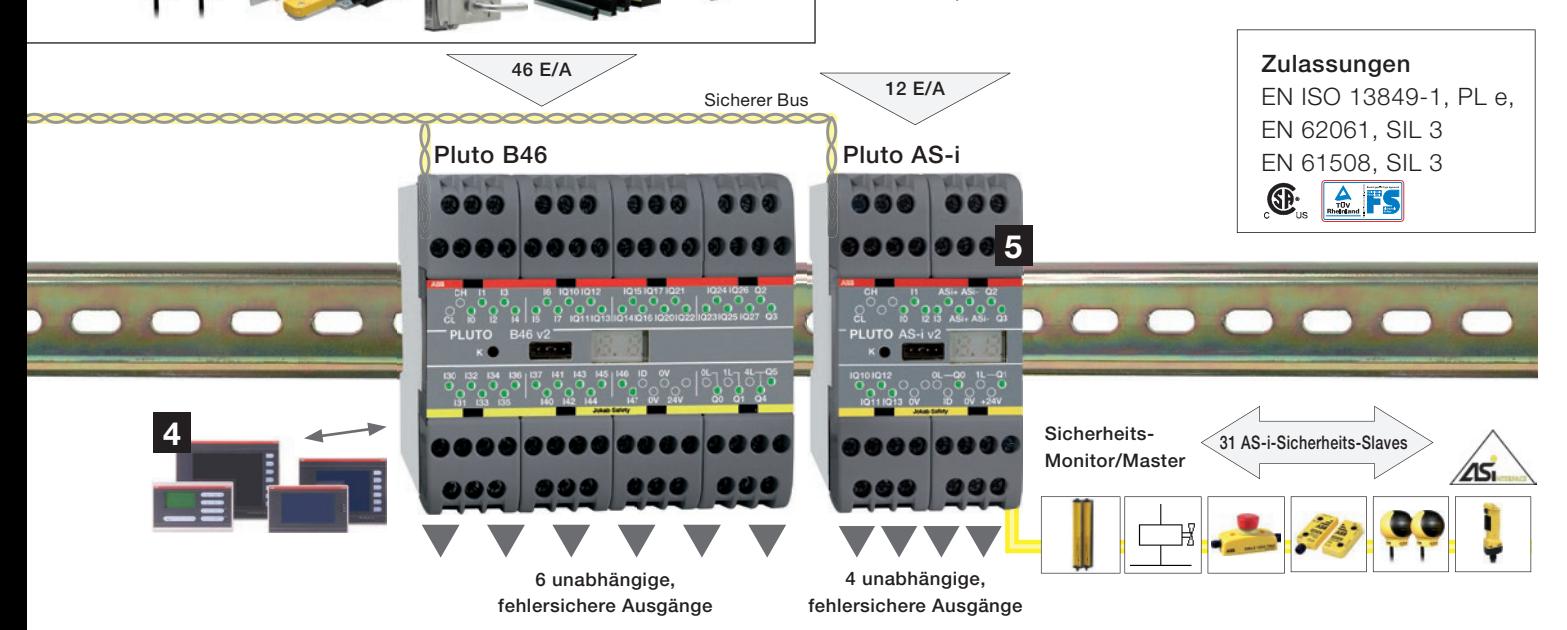

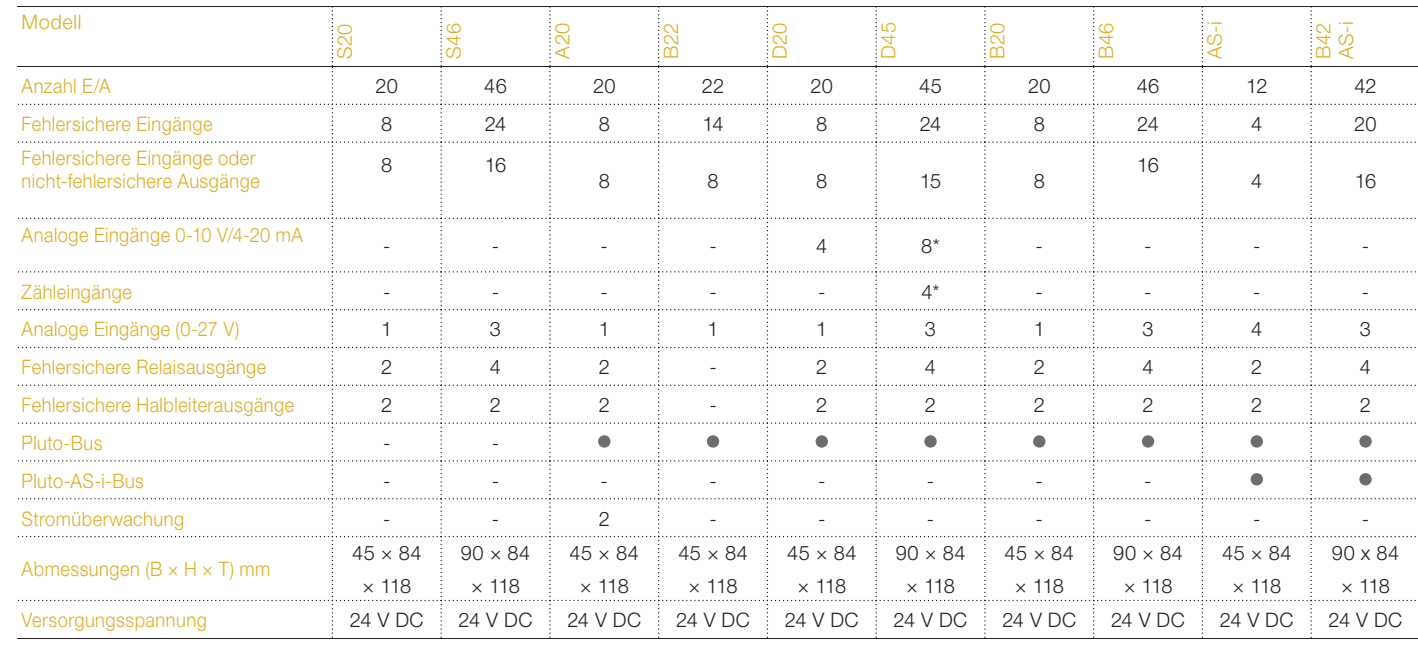

#### Übersicht der Sicherheits-SPS Pluto

\*4 der Analogeingänge können als Zähleingänge konfiguriert werden. Die Gesamtzahl der analogen und Zähleingänge beträgt 8.

# Sicherheits-SPS Pluto Zulassungen:

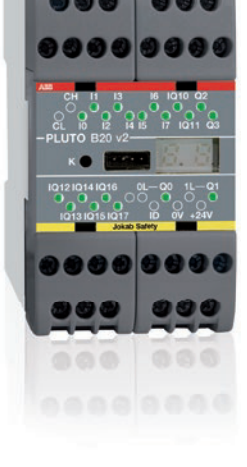

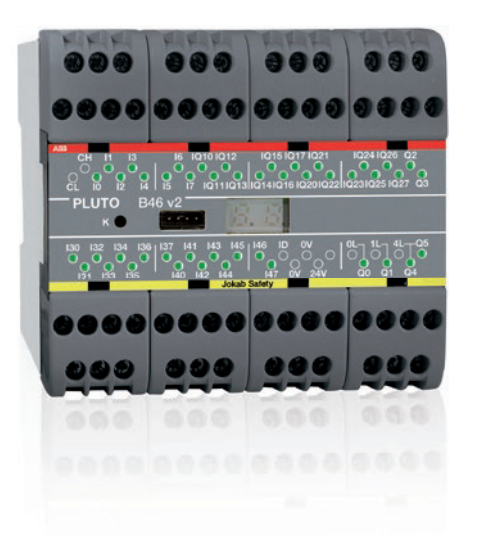

#### Die Sicherheits-SPS Pluto vereinfacht das Entwerfen von Sicherheitssystemen.

Pluto ist ein All-Master-System für dynamische und statische Sicherheitskreise, bei denen Eingänge und andere Daten über einen Bus verteilt werden. An einen Eingang lassen sich mehrere Sicherheitssensoren anschließen, ohne die höchste Sicherheitsstufe zu beeinträchtigen. Pluto bietet Eingänge für jedes Sicherheitsprodukt auf dem Markt. Die Funktion der Eingänge wird in der mitgelieferten Software Pluto Manager definiert.

Neben fehlersicheren Eingängen (I) weist Pluto mehrere fehlersichere Relais- und Transistor-Ausgänge (Q) auf. An jeder Pluto können auch mehrere fehlersichere Eingänge, nicht-fehlersichere Ausgänge oder paralleler Ein- und Ausgang (IQ) parametriert werden. Die Eigenschaften werden auf einfache Weise im Pluto Manager festgelegt.

#### Sicherheit für große und kleine Anlagen

Pluto-Modelle mit Busanschluss können mit dem Pluto-Bus verbunden werden, sodass bis zu 32 Plutos gemeinsam große wie kleine Sicherheitssysteme steuern können. Da Pluto ein All-Master -System ist, kann jede Pluto-Einheit die eigenen Ausgänge lokal steuern und die Eingänge anderer Pluto-Einheiten ebenso einfach wie die eigenen auslesen.

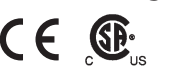

TÜV Rheinland

#### Steuerung von:

- Sicherheitsprodukten in dynamischen und statischen Kreisen
- Elektrisch gesteuerten Aktoren, z. B. Schütze, Ventile und Motoren
- Anzeigen und Tastern

### Merkmale:

- Eine Sicherheits-SPS für jeden Anlagenteil
- Verteilte Maschinenanordnungen
- Hohe Flexibilität
- Anschluss von bis zu 10 Sensoren in Reihe an einem Eingang
- Kostenlose Software
- Kompatibel mit herkömmlichen Sensoren und dynamischen Sensoren

Gateways (Protokollumsetzer) am Pluto-Bus ermöglichen den Datenaustausch mit anderen Systemen. Die Gateway-Modelle Gate D2 und C2 können außerdem das Pluto-Netz erweitern. An den Pluto-Bus können auch Geschwindigkeits- und Positionsgeber angeschlossen werden.

Pluto wurde in erster Linie nach den Anforderungen der EU-Maschinenrichtlinie (2006/42/EG) zur Sicherheit in Steuersystemen ausgelegt, kann aber auch in anderen Bereichen mit ähnlichen Anforderungen eingesetzt werden (Prozessindustrie, Brennersteuerungen usw.).

#### Pluto ohne Sicherheitsbus

Die Pluto-Modelle S20 und S46 ohne Buskommunikation sind und perfekt für kleinere Anlagen, in denen kein Datenaustausch mit anderen Plutos oder Gateways stattfinden muss. Ansonsten entspricht das Modell S20 dem Funktionsumfang von B20, das Modell S46 dem von B46.

#### Stromüberwachung (nur Pluto A20)

Pluto A20 unterscheidet sich von den anderen Modellen dahin gehend, dass es über die Ausgänge IQ16 und IQ17 die Stromüberwachung ermöglicht. Sie eignet sich insbesondere dazu, die Funktion von Muting-Lampen sicherzustellen.

#### Pluto für das AS-i-System

Pluto AS-i kann als AS-i-Master auf dem AS-i-Bus agieren oder in Verbindung mit einem AS-i-Master als Monitor eingesetzt werden. Die Version Pluto B42 AS-i bietet weitere E/A-Möglichkeiten. Einzelheiten finden Sie im Kapitel zur AS-i-Sicherheit.

#### Pluto D20 und D45 mit analogen Eingängen

Pluto D20 ist mit 4, Pluto D45 mit 8 sicheren Analogeingängen (4-20 mA/0-10 V) ausgestattet. Diese können als fehlersichere Eingänge oder als analoge Eingänge (0-10 V oder 4-20 mA) konfiguriert werden.

#### Zähleingänge Pluto D45

Bei Pluto D45 können vier der analogen Eingänge als Zähleingänge (Impulszähler) für Frequenzen bis zu 14000 Hz konfiguriert werden. Die Zähleingänge IA0 – IA3 können auf zwei Arten (aufwärts- oder aufwärts-/abwärtszählend) geschaltet werden.

#### Pluto B22: Erweiterungsmodul mit zusätzlichen Eingängen

Pluto B22 ist ein Erweiterungsmodul ohne Sicherheits ausgänge. Es ist mit 14 sicheren Eingängen und 8 sicheren Eingängen bzw. nicht-sicheren Ausgängen ausgestattet.

#### Technische Informationen: Dynamisches Signal

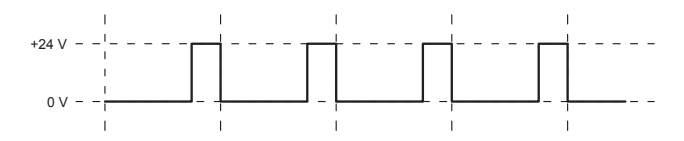

Aufgrund eines dynamischen Signals wird die höchste Sicherheitsstufe mit nur einem Leiter erreicht. Die vorgeschriebene Redundanz ergibt sich durch die Übermittlung einer Rechteckwelle und der anschließenden Auswertung des Signals, sobald es den Controller wieder erreicht. Das Signal wird an jedem Sicherheitssensor einmal invertiert (sofern der Schutz gegeben ist), sodass Kurzschlüsse in einem Sensor detektiert werden können. Wenn das Signal zwischen "high"  $(+24 \text{ V})$  und "low" (0 V) wechselt, kann es etwa 200 Mal pro Sekunde überprüft und getestet werden.

Pluto kann drei eindeutige dynamische Signale erzeugen: A-Impuls, B-Impuls und C-Impuls. Kurzschlüsse zwischen zwei verschiedenen dynamischen Signalen werden immer dann erkannt, wenn das generierte Signal sich vom im Pluto erwarteten Signal unterscheidet. Pluto erwartet am Eingangsanschluss das von Pluto Manager festgelegte Signal (A-, B- oder C-Impuls, ggf. invertiertes Signal).

#### Technische Informationen: Statisches Signal

Statische Signale (+24 V oder 0 V) können an allen Pluto-Eingänge angeschlossen werden. Pluto erwartet am Eingangsanschluss das von Pluto Manager festgelegte Signal. Für eine Zweikanalstruktur gemäß EN ISO 13849-1 werden zwei Eingänge benötigt.

#### Technische Informationen: Halbleitersignal (OSSD)

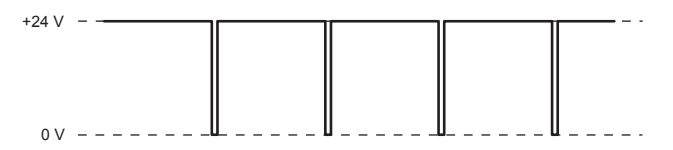

Bestimmte Sicherheitsprodukte bieten die interne Überwachung dualer OSSD-Signale (das Gerät erkennt eigene Fehler selbst anstatt durch Pluto). Bei diesen Geräten wird mindestens eins der beiden Signale mit einem I-Eingang von Pluto verbunden, d. h., es dürfen nicht beide Signale mit den IQ-Anschlüssen verbunden werden. Die Eingänge werden dann in Pluto Manager für statische Eingänge konfiguriert (OSSD-Signale werden im Pluto gefiltert).

#### IQ – individuell fehlersichere Eingänge und nichtfehlersichere Ausgänge

Die IQ-Anschlüsse können entweder als individuell fehlersichere Eingänge oder als nicht-fehlersichere Ausgänge (z. B. für Anzeigeleuchten oder Statussignale) verwendet werden. Die Kontaktblöcke können ebenfalls gleichzeitig als Eingang und Ausgang verwendet werden; dies ist nützlich für Drucktaster (Eingang) mit Anzeigeleuchte (Ausgang). Diese Funktion wurde in erster Linie für Rückstelltaster entwickelt, um die Anzahl der belegten Eingänge am Controller zu reduzieren.

#### Technische Informationen: I - individuell fehlersichere Eingänge

Alle Eingänge sind individuell fehlersicher, da jeder der Eingänge separat mit beiden Prozessoren von Pluto verbunden ist. Zur Wahrung der für eine Zweikanalstruktur sowie die höchste Sicherheitsstufe vorgeschriebenen Redundanz muss das dynamische Signal verwendet werden.

#### Technische Informationen: Q - individuell fehlersichere Ausgänge

Alle Q-Ausgänge sind individuell sicher und unabhängig programmierbar. Es handelt sich um Relais- und Transistor-Ausgänge.

#### Technische Informationen: Transistor-Ausgänge (-24 V DC)

Die Transistor-Ausgänge haben im Prinzip dieselben Eigenschaften wie die Relais-Ausgänge, d. h., sie sind individuell sicher und unabhängig programmierbar. Die Transistor-Ausgänge unterscheiden sich jedoch insofern von den Relais-Ausgängen, als die interne Verbindung die Eingangsbemessungsspannung -24 V DC liefert, die in erster Linie zur Steuerung elektromechanischer Komponenten wie Schütze und Ventile dient. Da -24 V DC in den meisten Schaltschränken ein eindeutiges Signal ist und der Ausgang vom Pluto überwacht wird, können Kurzschlüsse mit anderen Potentialen unmittelbar erkannt werden.

#### Technische Informationen: Pluto-Bus

Der Pluto-Bus ist ein CAN-Bus mit eigenem Sicherheitsprotokoll. Das Buskabel kann bei niedrigster Busgeschwindigkeit bis zu 600 m lang sein, bei 400 kB/s bis zu 150 m. Der Bus kann mithilfe von Gateways (Protokollumsetzern) sowohl verlängert als auch mit anderen Busprotokollen verbunden werden.

#### Konfiguration in Pluto Manager

Die Eingänge können über die Funktion "I/O Options" in Pluto Manager konfiguriert werden. Analoge Eingänge können als Eingänge für 0-10 V bzw. 4-20 mA konfiguriert werden. Bei Pluto D45 können 4 dieser 8 Eingänge außerdem als Zähleingänge konfiguriert werden.

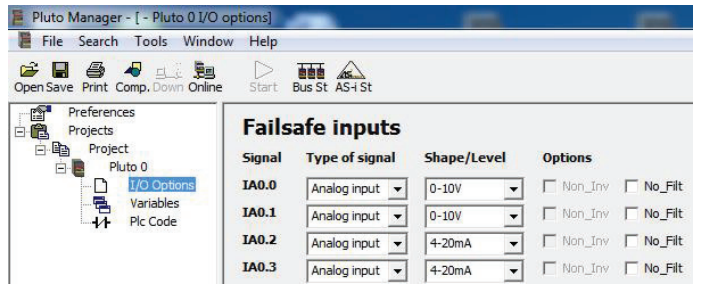

**IA0.0 und IA0.1 werden als analoge Eingänge für 0-10 V konfiguriert, IA0.2 und IA0.3 als analoge Eingänge für 4-20 mA.**

#### Funktionsbausteine ReadVoltage und ReadCurrent

Für den analogen Eingang 0-10 V wird der Funktionsbaustein "ReadVoltage" benötigt, für den analogen Eingang 4-20 mA der Baustein "ReadCurrent". Für den Einsatz mit Doppelregistern stehen auch 32-Bit-Versionen der Funktionsbausteine zur Verfügung ("ReadVoltage\_32" und "ReadCurrent\_32"). Als Ausgang der Bausteine stehen der Absolutwert in mV oder μA sowie ein weiterer, frei skalierbarer Ausgang zur Verfügung. In der Abbildung und Tabelle unten ist nur der Funktionsbaustein "ReadCurrent" dargestellt.

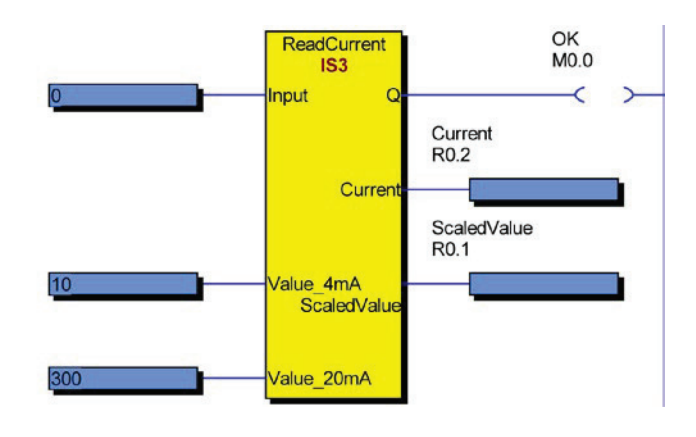

Funktionsbaustein ReadCurrent. Beschreibung der Ein- und Ausgänge:

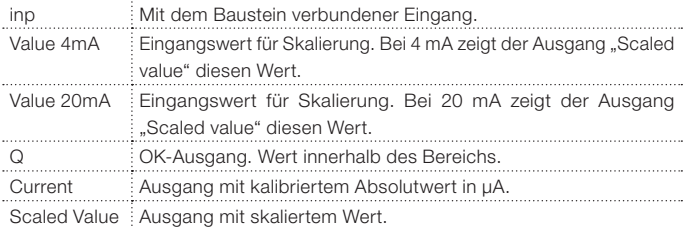

# Zähleingänge Pluto D45

Bei Pluto D45 können die Eingänge IA0 bis IA3 als Zähleingänge (Impulszähler) konfiguriert werden. Die Zähleingänge IA0 – IA3 können auf zwei Arten (aufwärts oder auf-/abwärts zählend) verwendet werden.

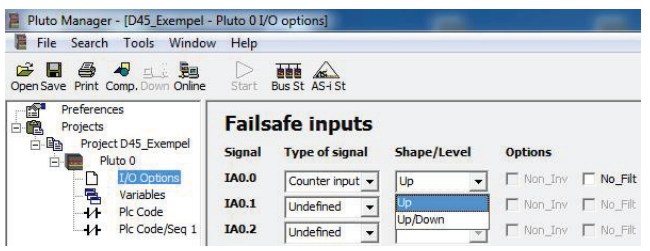

#### **Konfiguration des Zähleingangs**

#### Aufwärts zählend

Wenn der Eingang aufwärts zählend konfiguriert ist, zählt Pluto die Impulse am Eingang. Über einen Funktionsbaustein wird die Impulsrate ausgegeben (die bspw. für eine Geschwindigkeit steht). Es können die unterschiedlichsten Sensoren zum Einsatz kommen, zum Beispiel induktive Sensoren, Fotozellen oder inkrementelle Messwertgeber (HTL, 24V).

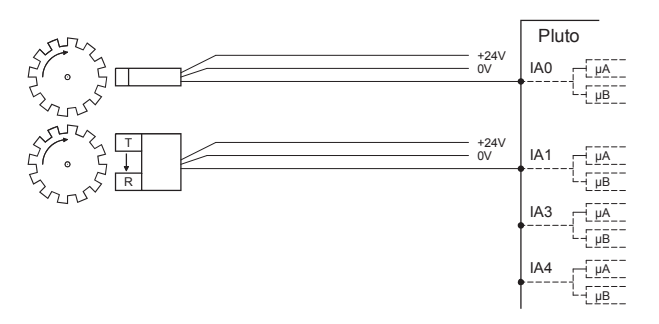

**Beispiel zur Geschwindigkeitsüberwachung. Sie können frei zwischen den Eingängen IA0…IA3 wählen.**

#### Auf-/abwärts zählend

Über diese Funktion kann die Bewegungsrichtung ermittelt werden. Ein Paar Eingänge (IA0/IA1 bzw. IA2/IA3) werden dabei als auf-/abwärts zählend konfiguriert. Für diese Zählweise werden Sensoren mit A/B-Impulsen benötigt. A/B-Impulse sind zwei Rechtecksignale, die zueinander um 90° phasenverschoben sind. Diese Art Sensor ist gewöhnlich ein inkrementeller Messwertgeber mit HTL-Schnittstelle (24V).

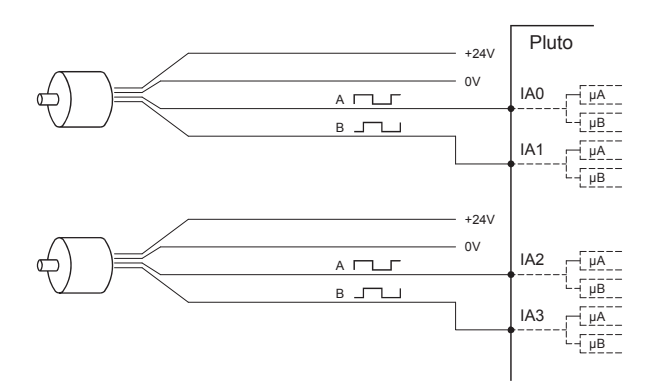

**Beispiel zur Geschwindigkeitsüberwachung mit inkrementellen Messwertgebern und den A- und B-Impulsen auf den Eingangspaaren IA0-IA1 bzw. IA2-IA3. Die Richtung kann ermittelt werden.**

#### **Sensortypen**

Das obere Frequenzlimit richtet sich nach dem Sensortyp. Für die inkrementale Messwerterfassung mit HTL-Ausgang ("push – pull") arbeitet der Zähleingang bei Frequenzen bis zu 14 kHz.

Bei Fotozellen, Näherungsschaltern, induktiven Sensoren usw., die normalerweise nicht über einen "push – pull"-Ausgang verfügen, beträgt die Höchstfrequenz 1 bis 4 kHz, richtet sich aber auch nach Ausgangswiderstand, Kabellänge usw.

#### Funktionsbausteine für die Geschwindigkeitsüberwachung

Für aufwärts zählend konfigurierte Eingänge sollte der Funktionsbaustein "HS\_SpeedCount\_Up" verwendet werden.

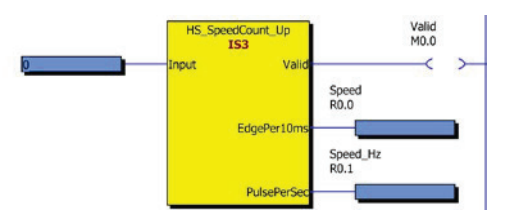

Für auf-/abwärts zählend konfigurierte Eingänge sollte der Funktionsbaustein "HS\_SpeedCount\_Dir" verwendet werden.

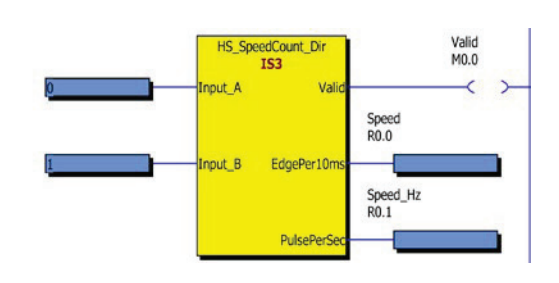

Der Funktionsbaustein "SpeedMon1" ist für die redundante Geschwindigkeitsüberwachung, enthält aber auch Funktionen für die Überwachung im Stillstand und sichere niedrige Geschwindigkeit. Er weist zwei Eingangsregister auf, diese können Werte aus verschiedenen Quellen entgegen nehmen, bspw. den Funktionsbausteinen für inkrementale Messwerte, Absolutwert-Drehgeber, analoge Eingänge usw.

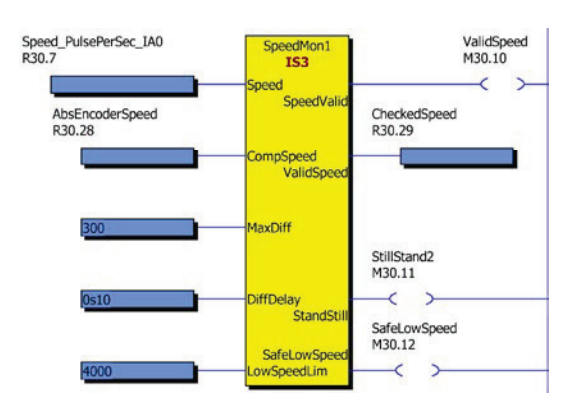

# Eingangsanschluss

Das System bietet Lösungen für ein- und zweikanalige Sicherheitsbauteile. Um Kurzschlüsse im Leitungsweg zu erkennen, können bis zu drei verschiedene dynamische Signale und eine statische Spannung (+24 V) an die Eingänge angelegt werden. Die Eingänge werden dann so konfiguriert, dass nur einer der Signaltypen zulässig ist.

In einem Zweikanalsystem werden beide Kanäle anhand von zwei verschiedenen Signalen gemessen. So kann im System ein Kurzschluss zwischen den Kanälen erkannt werden.

In einem Einkanalsystem wird das dynamische Signal an jedem Sensor verändert. Ein Kurzschluss zwischen Ein- und Ausgang des Sensors wird am Pluto-Eingang erkannt. So kann PL e gemäß EN ISO 13849-1 oder SIL 3 gemäß EN 62061 mit nur einem Kanal und einem Eingang erfüllt werden.

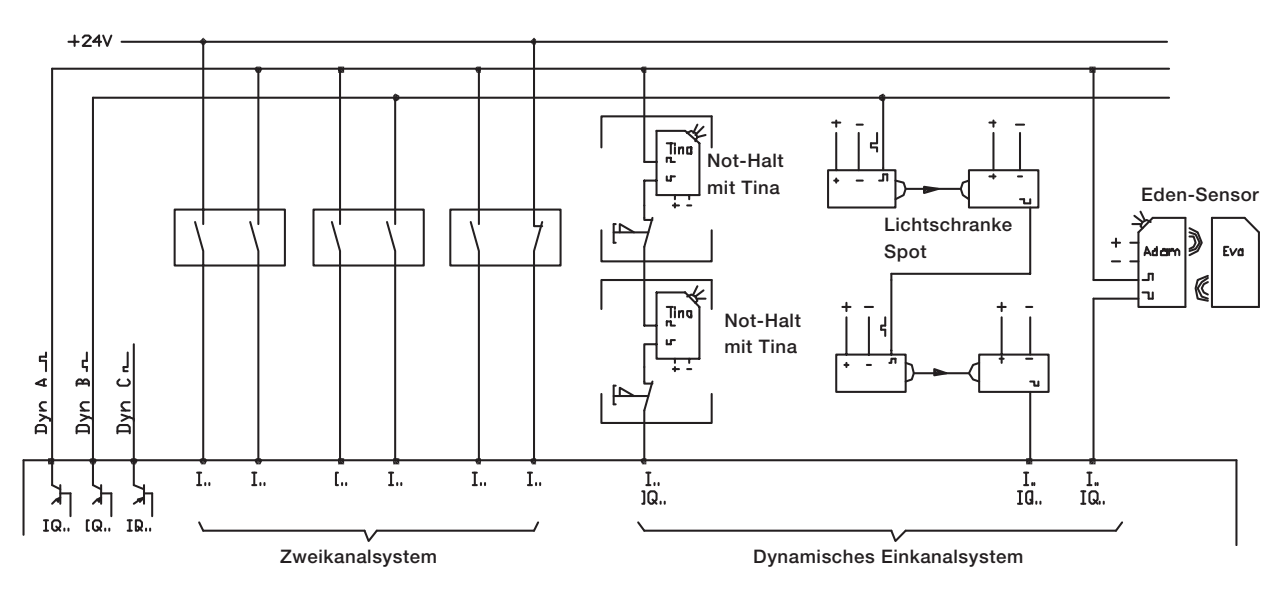

Eingangsanschlussmöglichkeiten gemäß PL e EN ISO 13849-1, bzw. SIL 3 EN 62061.

# Rückstelltaster unter Verwendung von kombinierter Ein-/ Ausgangsfunktion

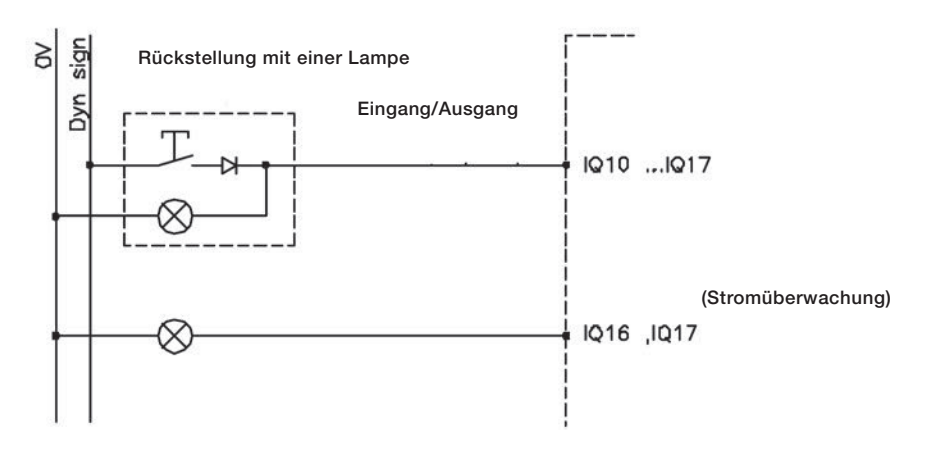

Die Lampe und der Taster können an denselben Kontakt angeschlossen werden. Diese Funktion dient zum Rückstellen von Sicherheitsbauteile und reduziert die Anzahl der verwendeten E/A.

## Ausgangsanschlusserweiterung

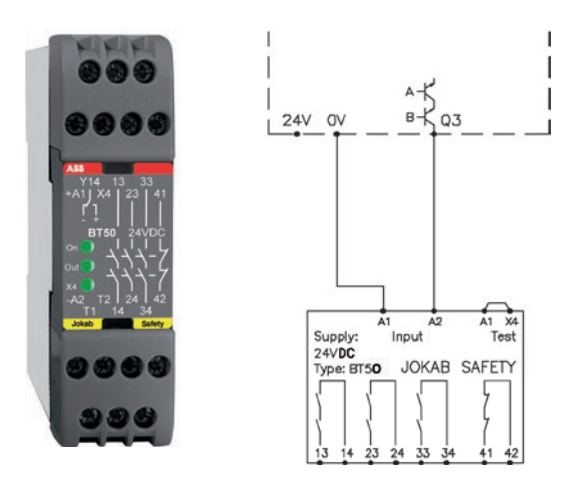

Mittels Erweiterungsrelais wie dem BT50 kann die Anzahl sicherer Ausgänge des Plutos erweitert werden. Der Anschluss muss wie in der Abbildung gezeigt erfolgen. Mehrere Erweiterungsrelais können ohne Änderung der Sicherheitsstufe mit einem Pluto-Sicherheitsausgang verbunden werden.

# E/A-Überblick

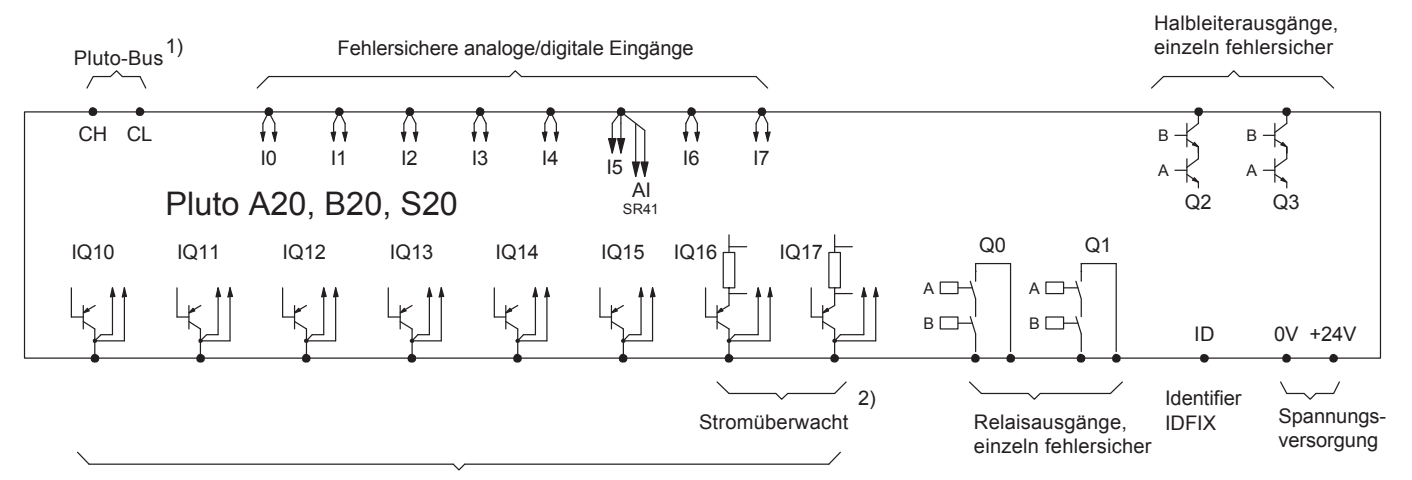

Fehlersichere Digitaleingänge / Digitalausgänge (nicht fehlersicher), Dynamische Ausgänge

1) nicht in S20,...

2) Stromüberwachung nur in A20

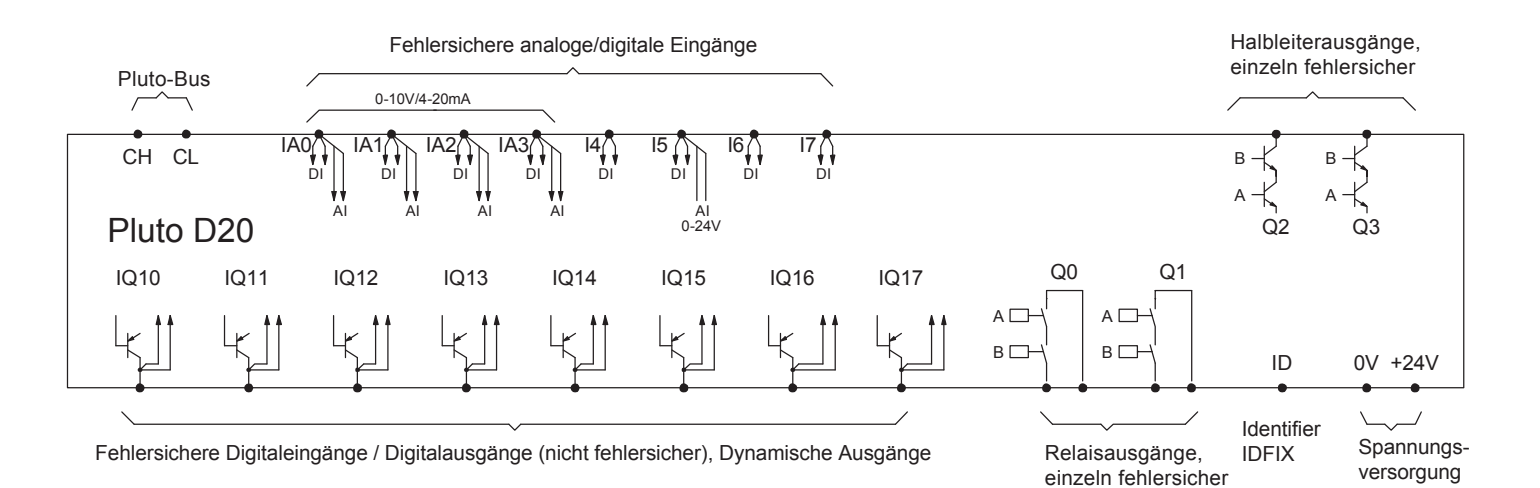

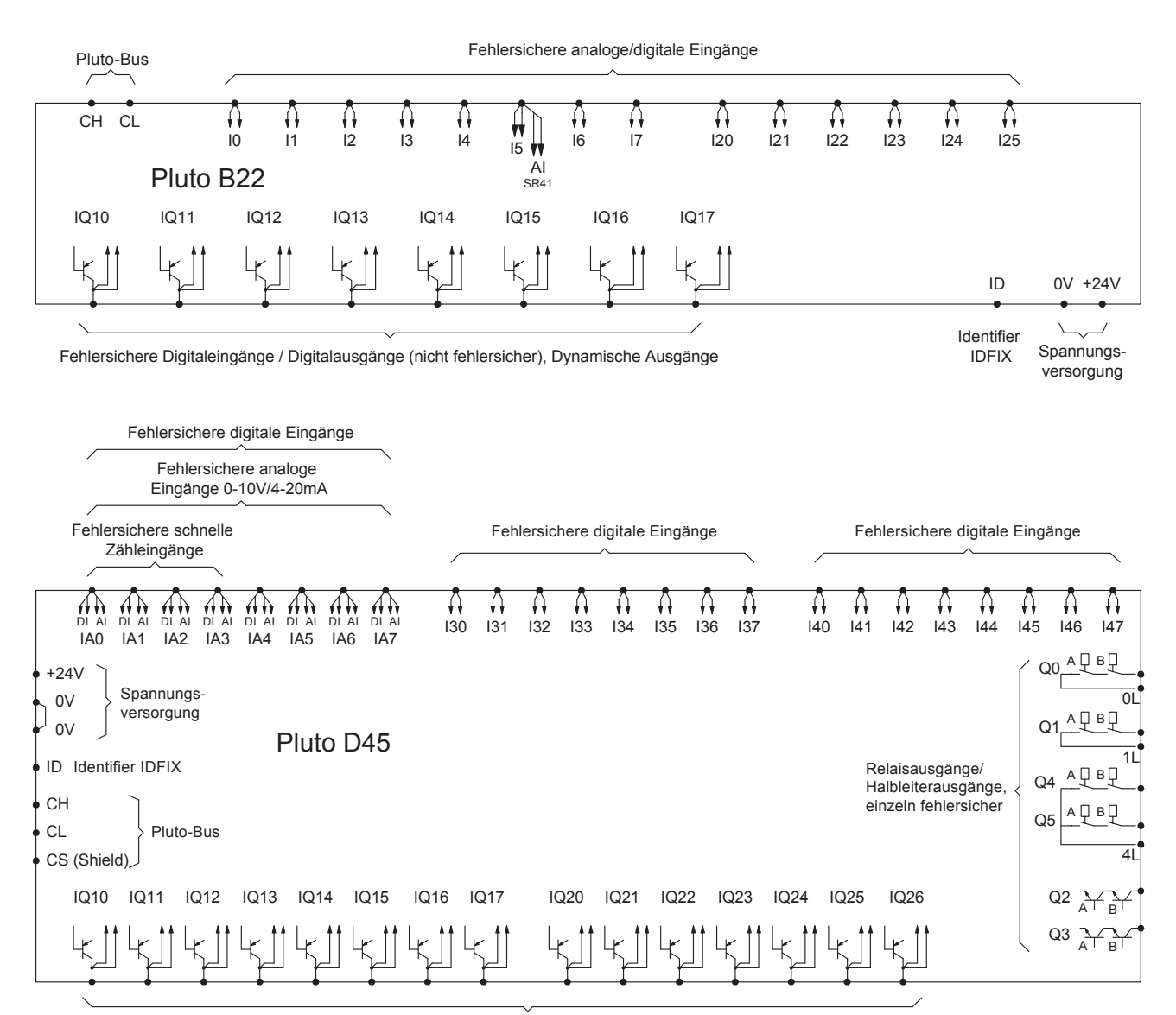

Fehlersichere Digitaleingänge / Digitalausgänge (nicht fehlersicher), Dynamische Ausgänge

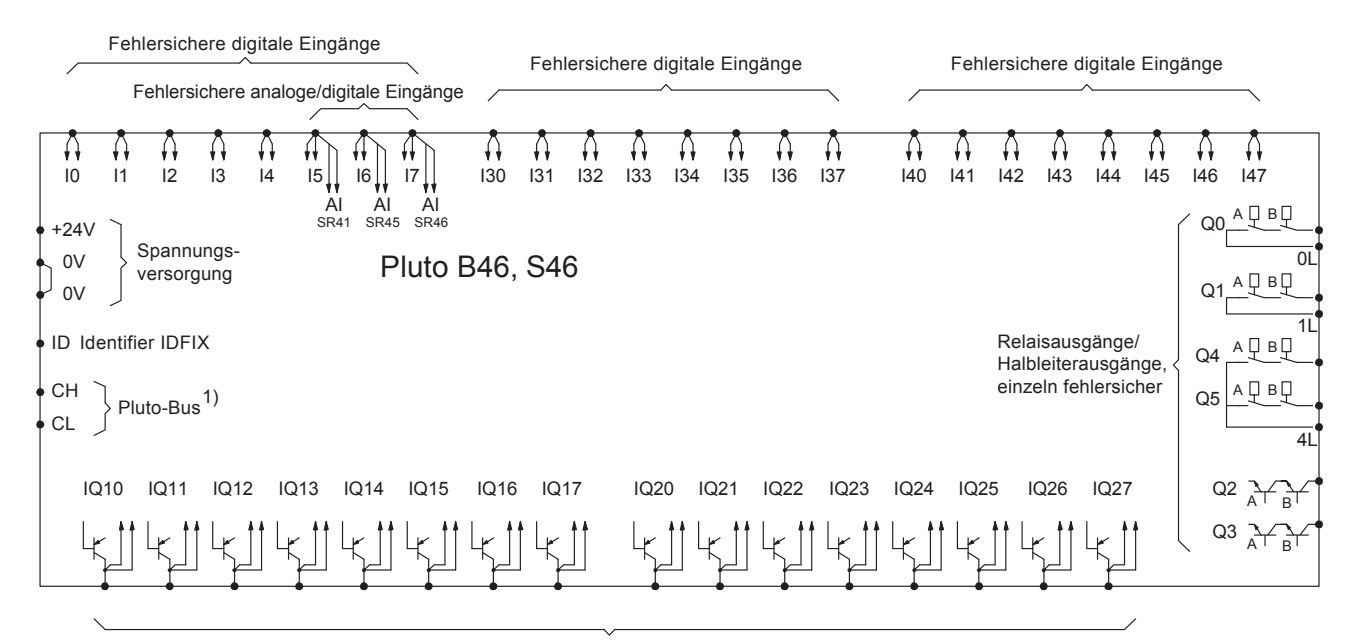

Fehlersichere Digitaleingänge / Digitalausgänge (nicht fehlersicher), Dynamische Ausgänge

1) nicht in S46

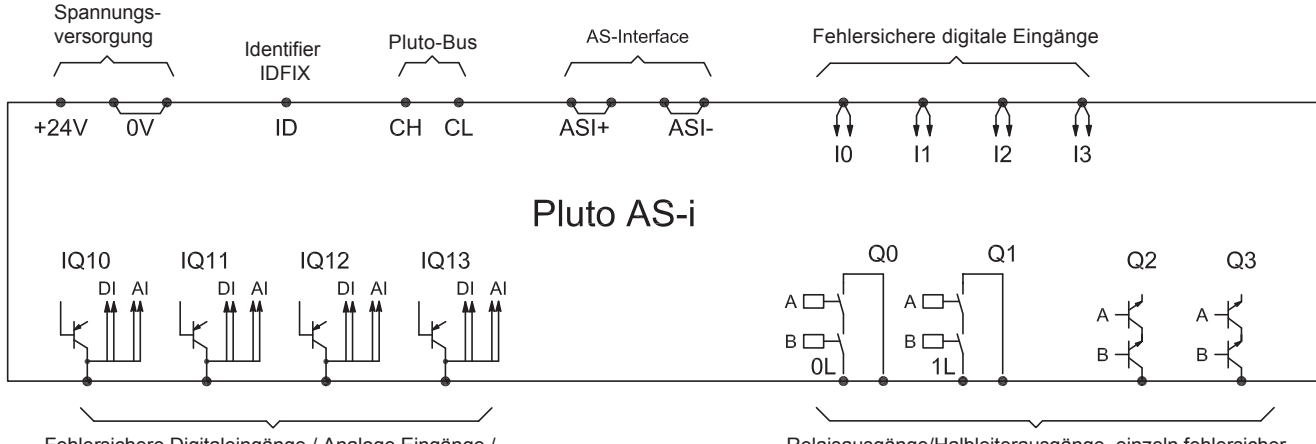

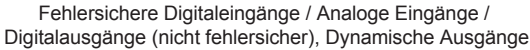

Relaisausgänge/Halbleiterausgänge, einzeln fehlersicher

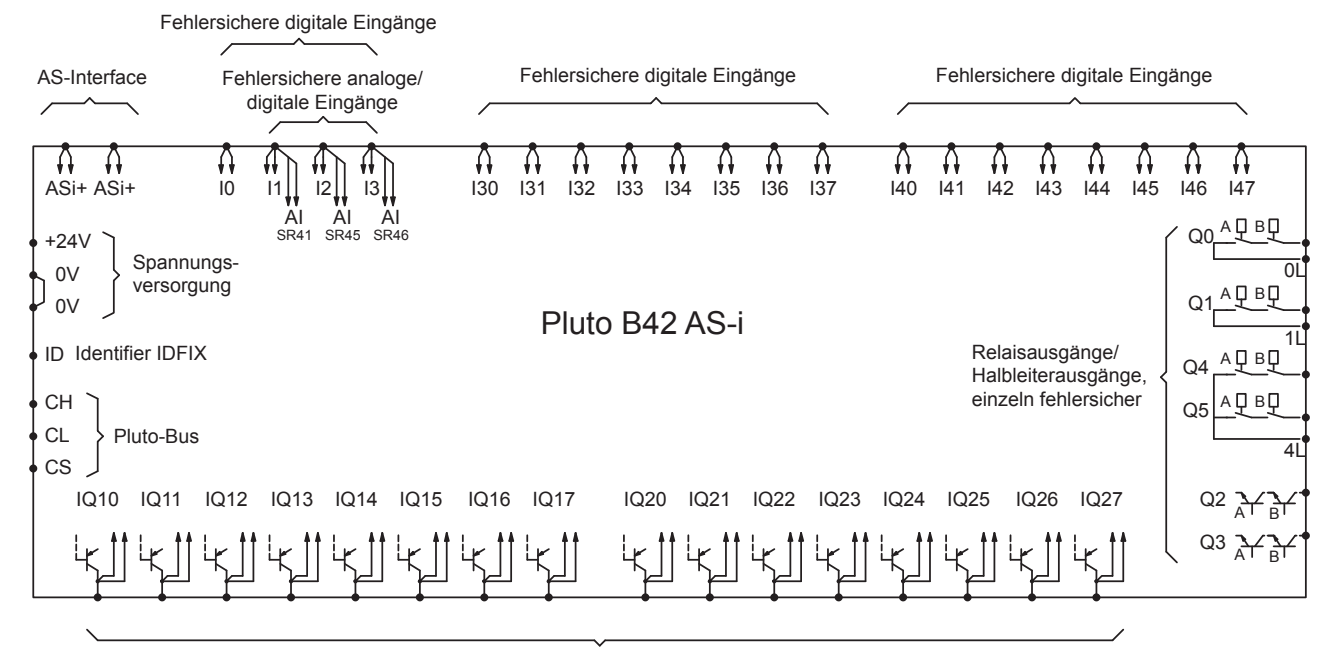

Fehlersichere Digitaleingänge / Digitalausgänge (nicht fehlersicher), Dynamische Ausgänge

- ID: Anschluss für Identifier mit einer eindeutigen, vom System lesbaren Kennnummer (ID).
- I.. Sichere Eingänge (24 V DC), die individuell fehlersicher sind. Wenn dynamische Sicherheitskomponenten von ABB genutzt werden, kann so mit nur einem Eingang die höchste Sicherheitsstufe erreicht werden. Andernfalls werden zwei Eingänge pro Sicherheitsfunktion benötigt.
- IQ.. E/A, die als Sicherheitseingänge oder Signalausgänge, z. B. für Anzeige und Steuerung nicht-sicherheitsgerichteter Funktionen, verwendbar sind. Für IQ.. als Sicherheitseingänge, vgl. I..
- Q0, Q1: Fehlersichere Relais-Ausgänge, die individuell fehlersicher und unabhängig programmierbar sind.
- Q2, Q3: Fehlersichere Transistor-Ausgänge (-24 V DC), die individuell fehlersicher und unabhängig programmierbar sind. Für elektromechanische Komponenten wie Schütze und Ventile.
- Q4, Q5 Fehlersichere Relais-Ausgänge mit gemeinsamem Potential, die individuell fehlersicher und unabhängig programmierbar sind.

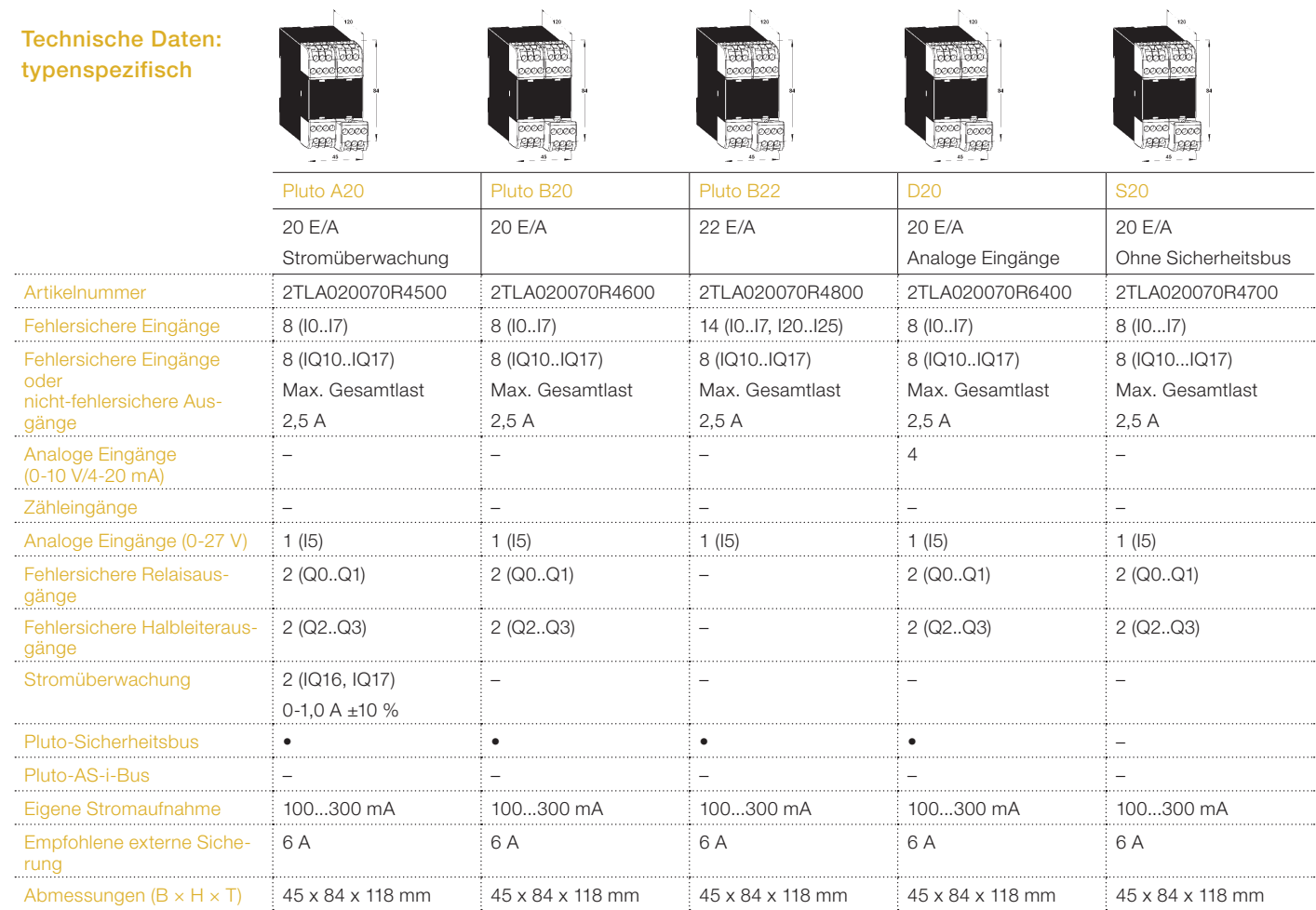

#### Technische Daten – typenübergreifend

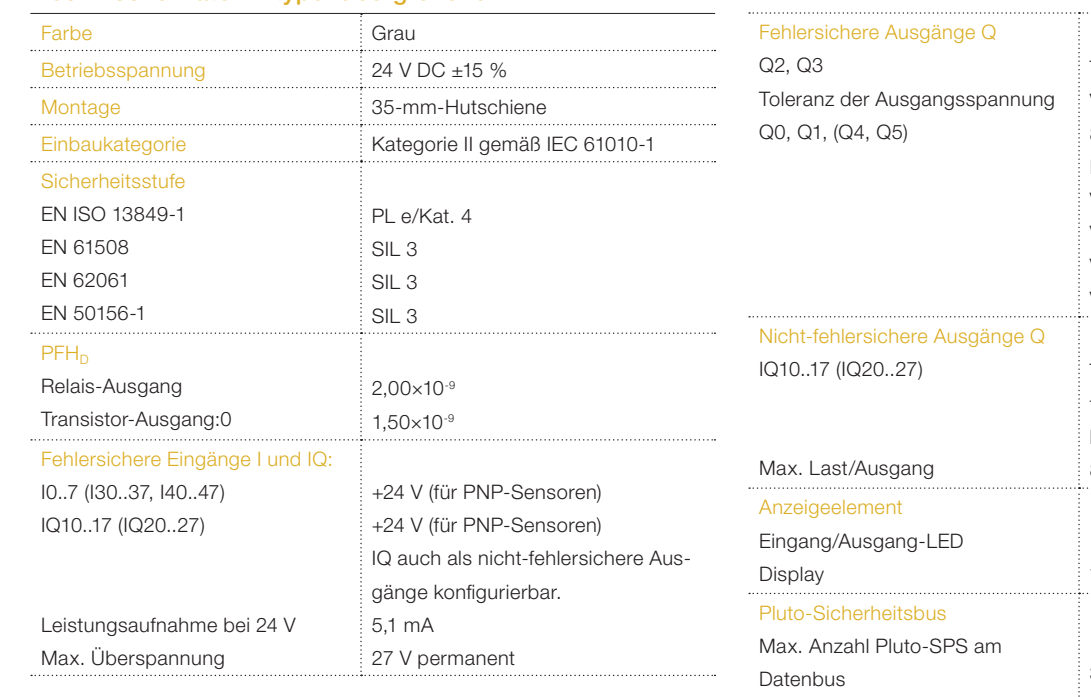

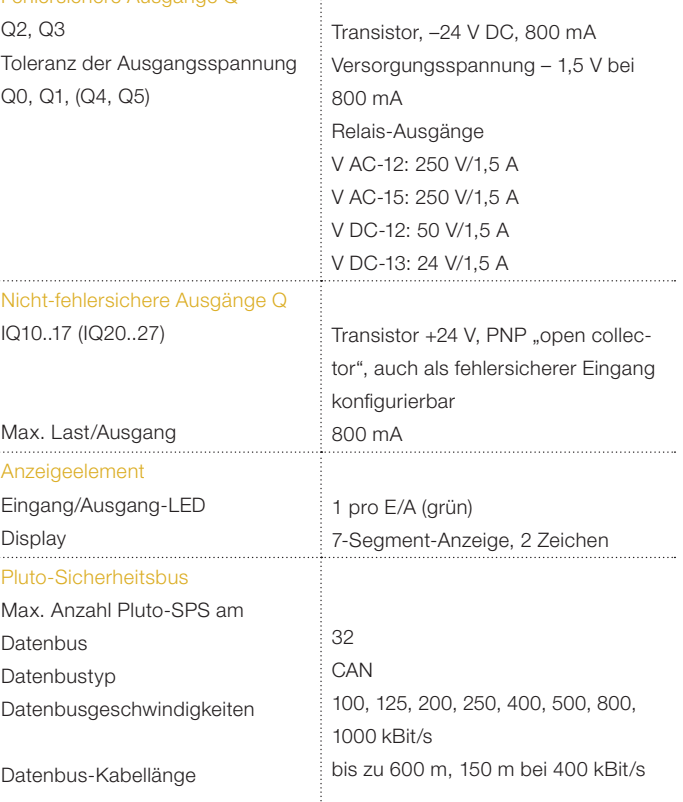

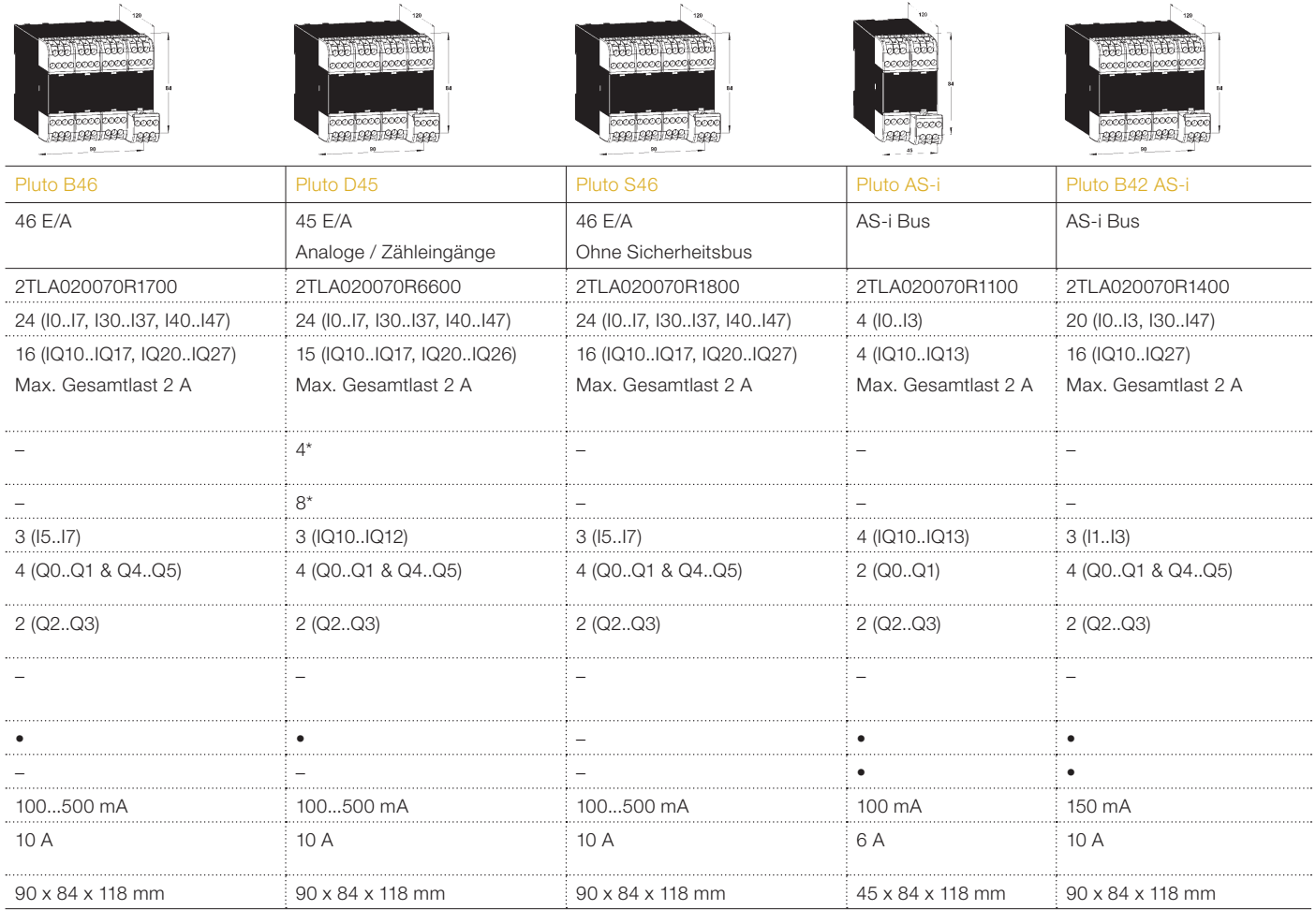

\*4 der Analogeingänge können als Zähleingänge konfiguriert werden. Die Gesamtzahl der analogen und Zähleingänge beträgt 8.

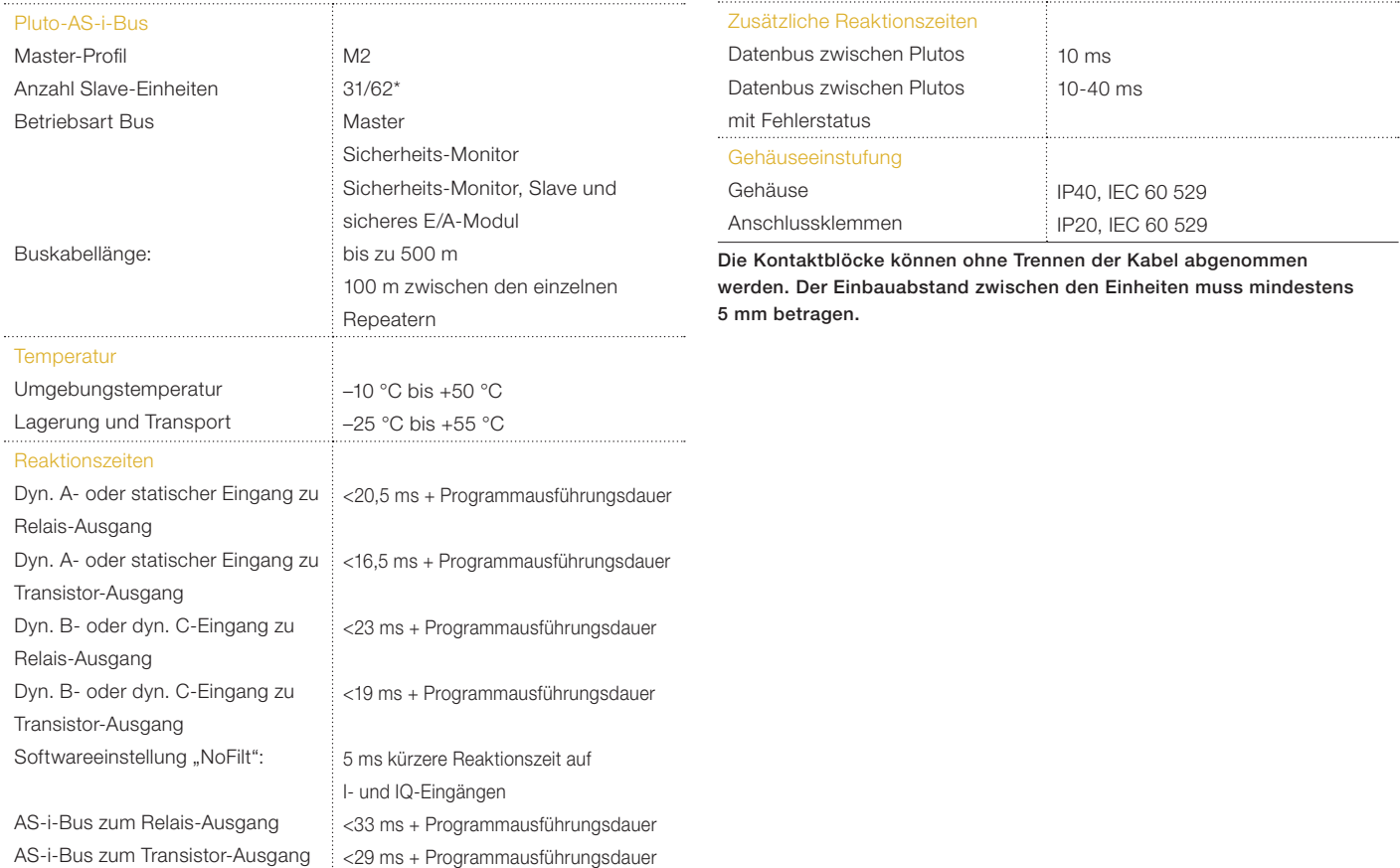

### ANWENDUNGSBEISPIEL: Pluto

#### Roboterzelle mit Pluto

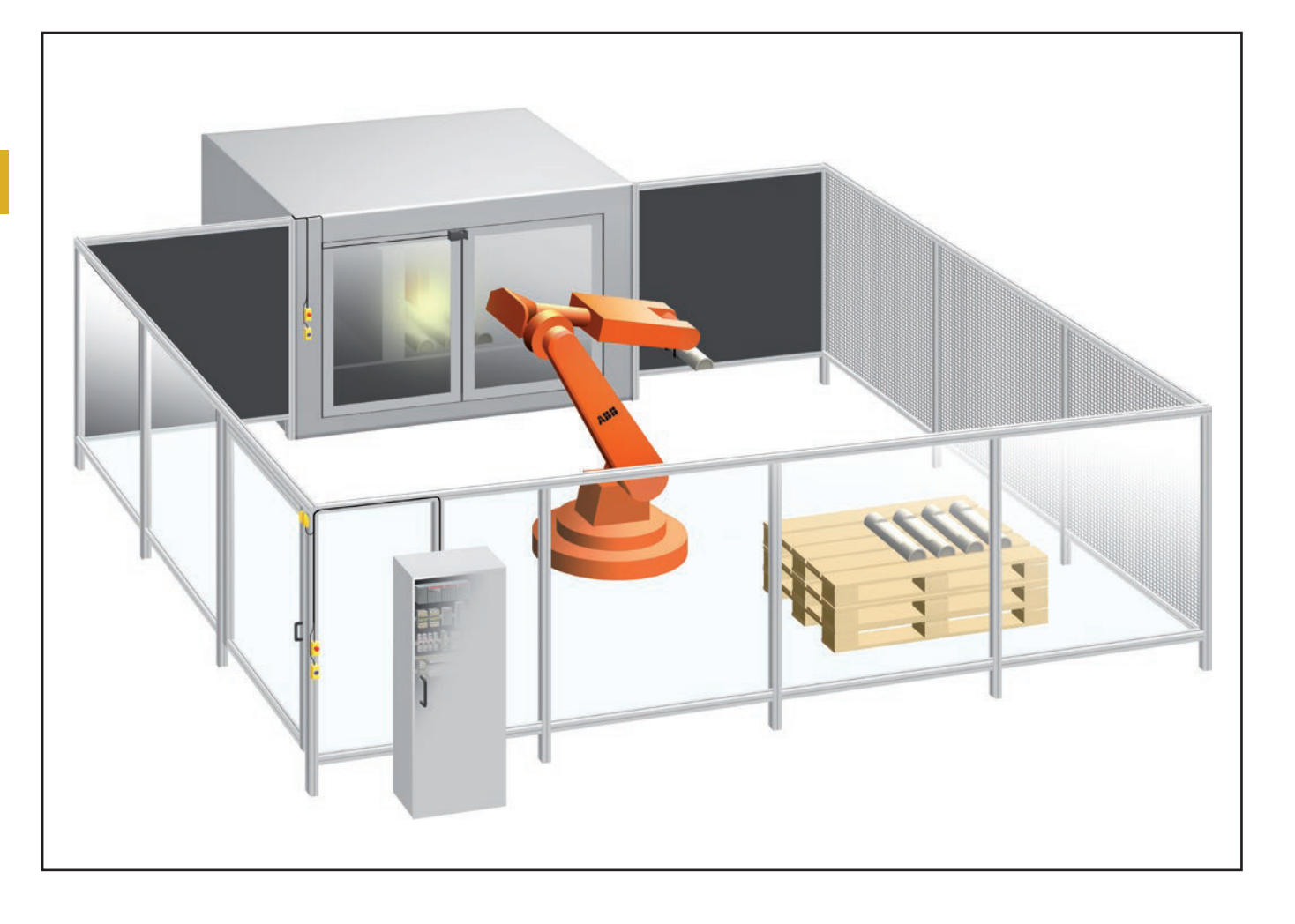

#### Beschreibung

In diesem Beispiel wird eine Bearbeitungsmaschine von einem Roboter bestückt. Das Sicherheitssystem der Maschine besteht aus einer Pluto (1), an die alle Sicherheitseinrichtungen angeschlossen wurden. Der Roboter ist ebenfalls mit einer Pluto (0) ausgestattet, an die die Sicherheitseinrichtungen der Zelle angeschlossen wurden. Beide Plutos sind über ein Datenbuskabel miteinander verbunden, sodass gemeinsame Funktionen wie Not-Halt in der gesamten Zelle zur Verfügung stehen.

#### Funktion

Die Not-Halt-Funktion hat die höchste Priorität und schaltet Maschine und Roboter aus. Die Klappe der Maschine dient als Zonenteiler: Bei geschlossener Klappe bilden Maschine und Roboter jeweils eigene Zonen. Bei geöffneter Klappe bilden Maschine und Roboter gemeinsam eine Zone. Wird die Tür zur Zelle bei geöffneter Maschinenklappe geöffnet, stoppen Maschine und Roboter; wird die Tür bei geschlossener Klappe geöffnet, wird nur der Roboter abgeschaltet.

Sobald die Tür geöffnet wurde, muss das System über den Rückstell-Taster außen an der Tür rückgestellt werden. Der Not-Halt wird durch Herausziehen des gedrückten Tasters rückgestellt. ACHTUNG: Der Arbeitszyklus der Zelle darf nicht unmittelbar nach dem Rückstellen des Not-Halts oder der Tür wieder anlaufen.

#### **Schaltplan**

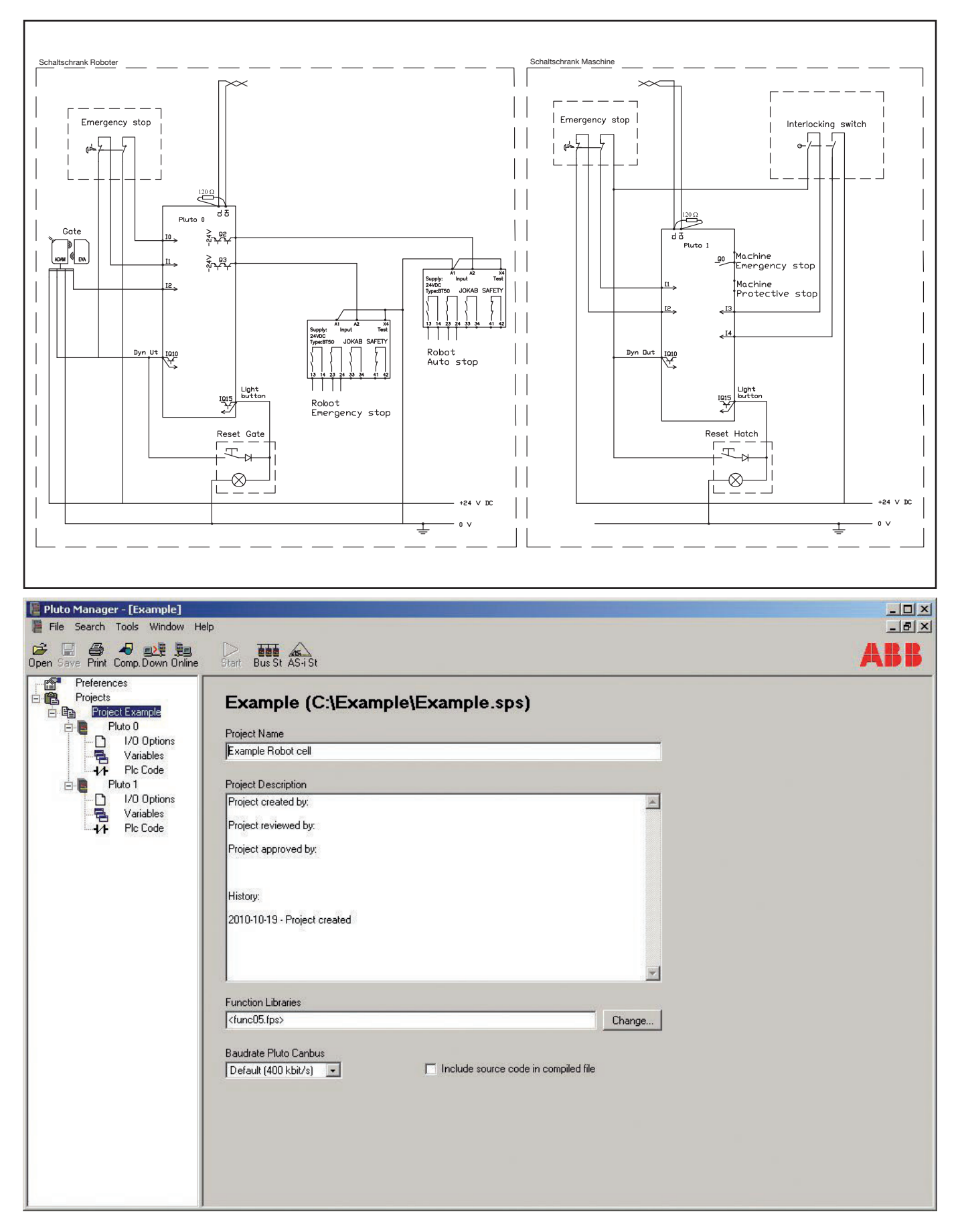

## ANWENDUNGSBEISPIEL: Pluto

#### SPS-Code Pluto 0 – Roboterzelle

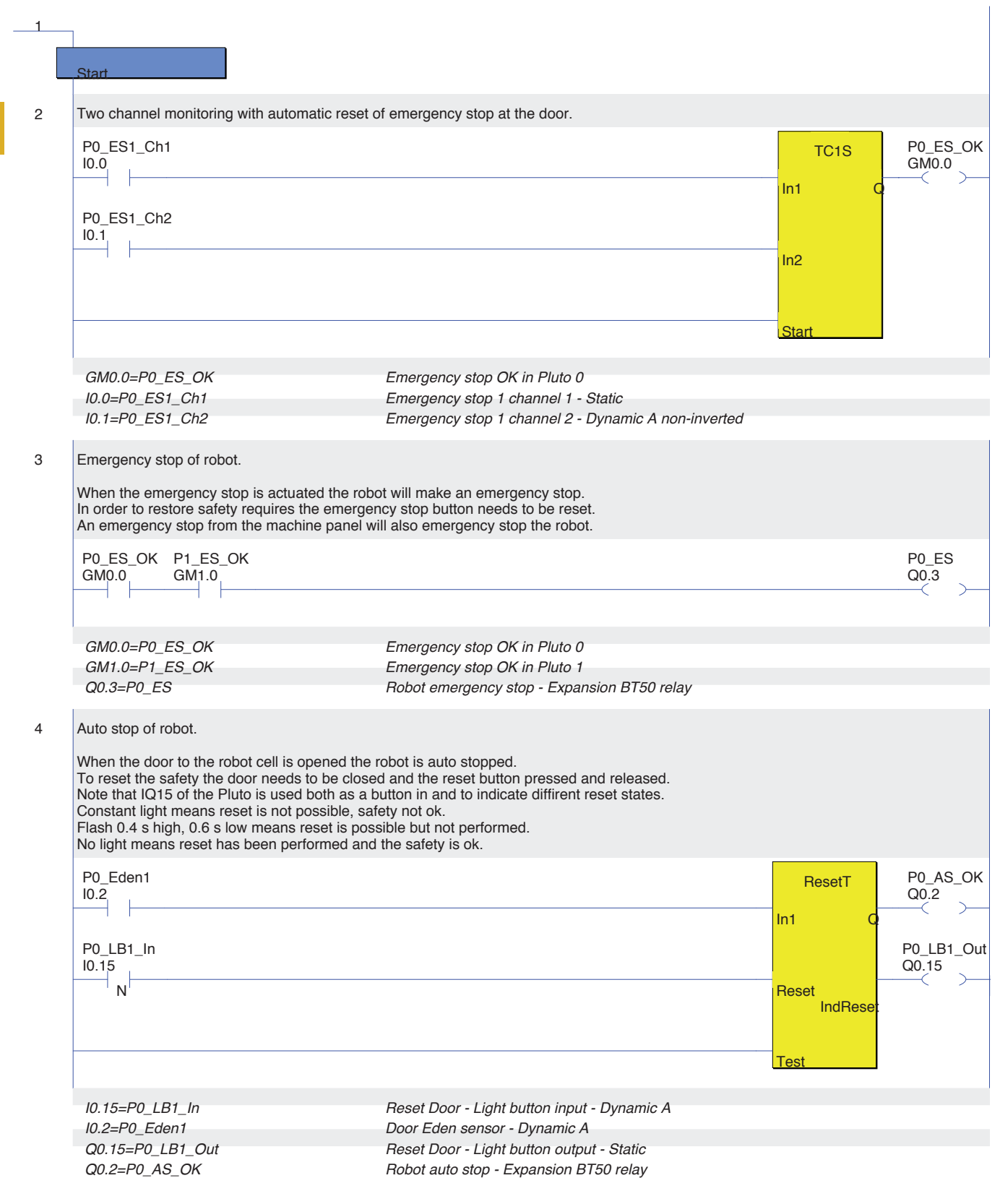

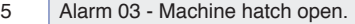

To generate User Errors (UE) a value of 200 - 299 can be written to the display of the Pluto. A check of System Register 11 (SR11) in the Pluto prioritises errors from the Pluto itself over User Errors.

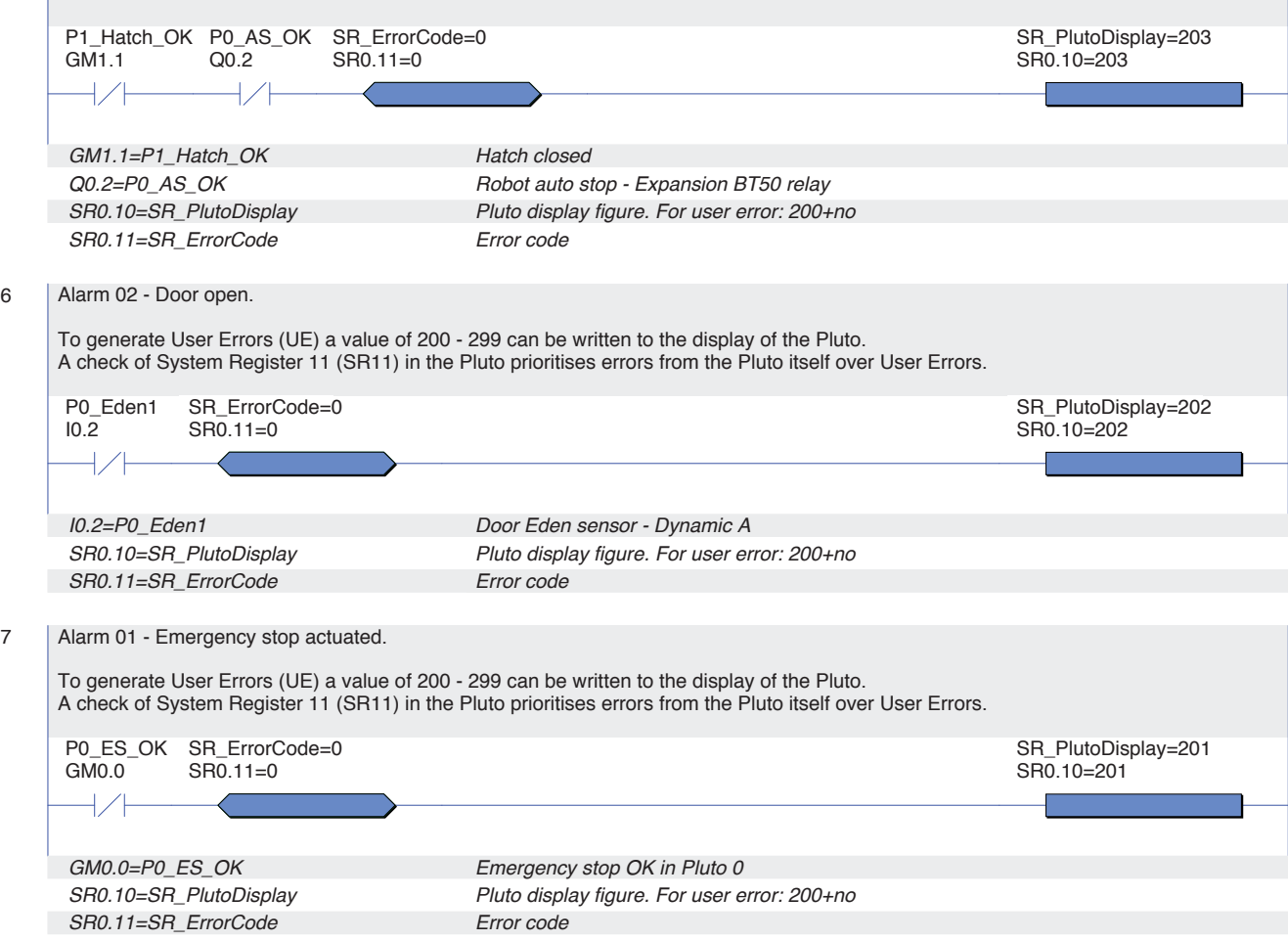

## ANWENDUNGSBEISPIEL: Pluto

### SPS-Code Pluto 1 – Maschinenzone

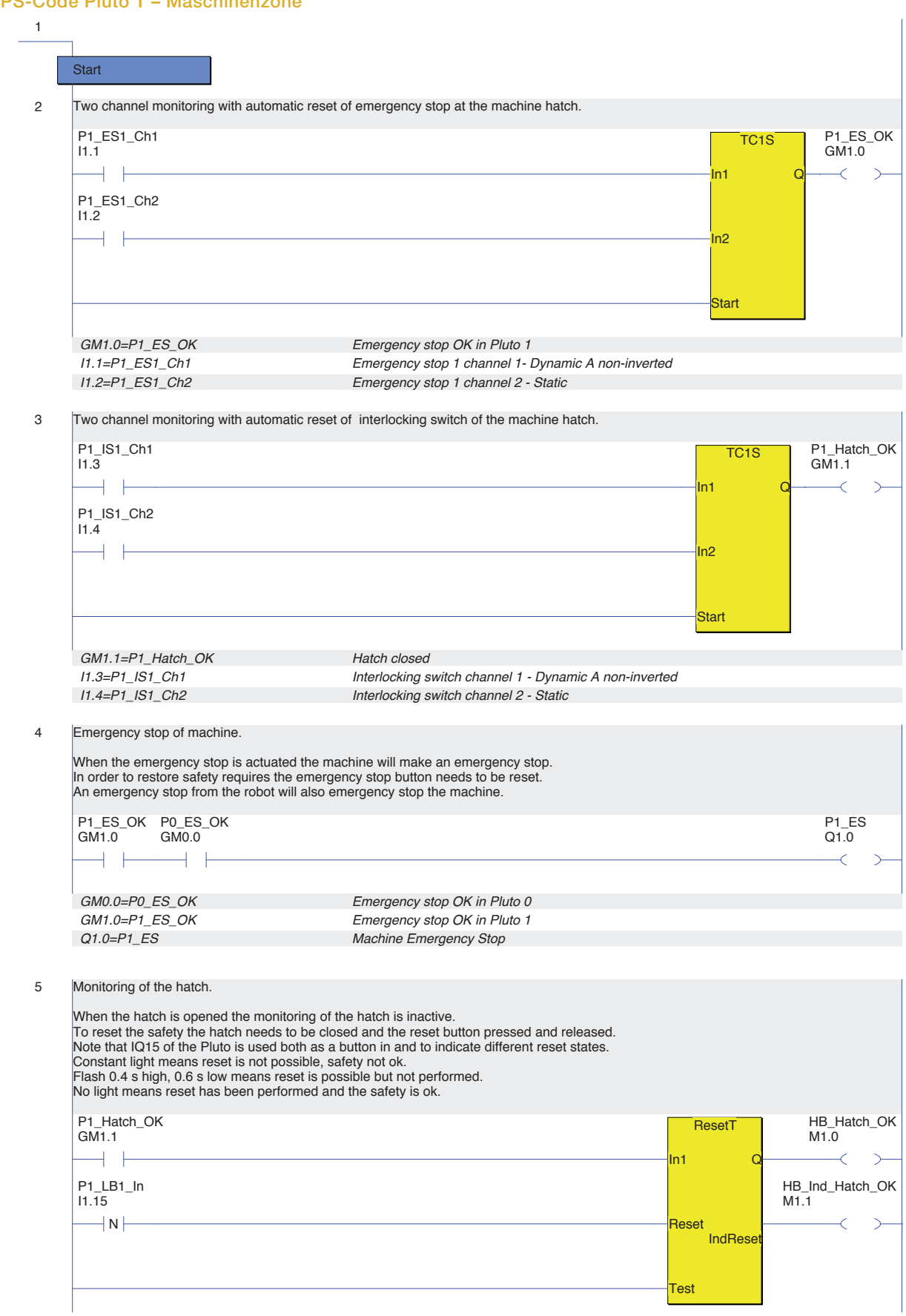

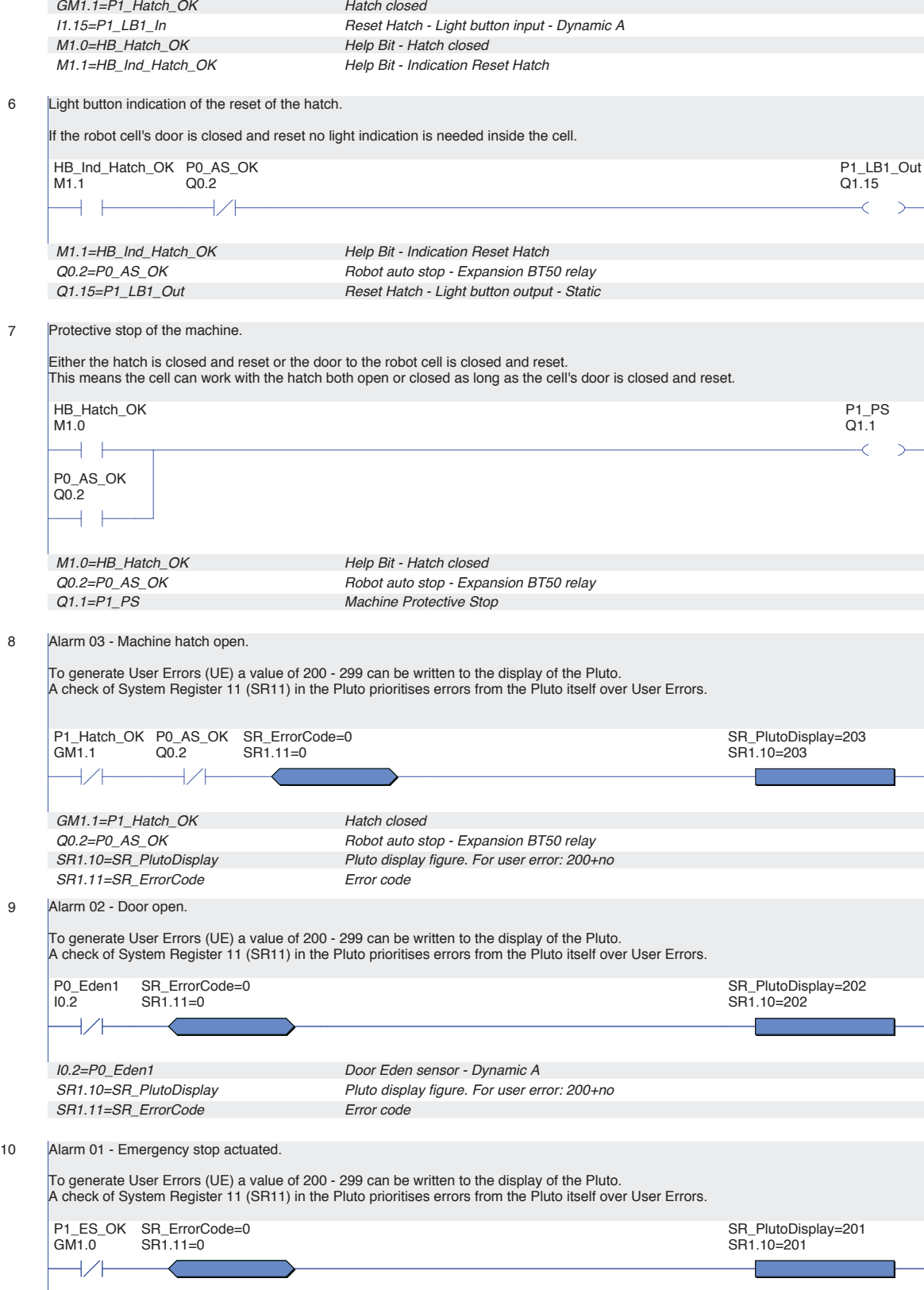

 $\overline{\phantom{a}}$ 

## Pluto Gateway Gate-P2

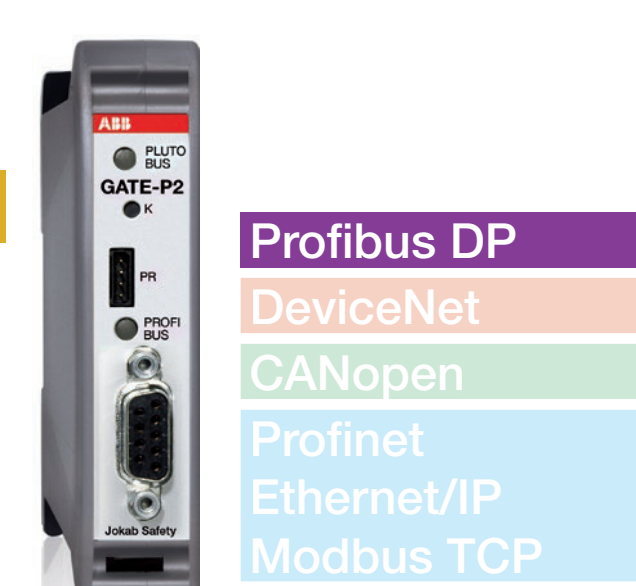

### Verwendung:

- Bidirektionale Statusinformationen von der Sicherheits-SPS Pluto
- Für Profibus

### Merkmale:

- Bidirektionale Kommunikation
- Integrierte Filterfunktion, gemeinsames Netz
- Baubreite nur 22,5 mm
- Beliebige Platzierung am Datenbus
- Gemeinsame Schnittstelle mit Pluto
- Funktionsbausteinbibliothek

Pluto Gateway ist ein Protokollumsetzer für die bidirektionale Kommunikation zwischen der Sicherheits-SPS Pluto und anderen Feldbussystemen.

Pluto Gateway ist kompakt, wird auf einer Hutschiene montiert und kann beliebig am Pluto-Sicherheitsbus angeschlossen werden. Das Gerät bietet eine gemeinsame Schnittstelle mit Pluto, d. h., für Servicearbeiten und Programmierung können dasselbe Kabel und dasselbe PC-Programm (Pluto Manager) verwendet werden. Im Normalfall erfolgen alle Einstellungen über DIP-Schalter, sodass für die Inbetriebnahme des Gateways keine Programmierung erforderlich ist.

Die Programmierung wird durch Funktionsbausteine erleichtert, um über ein Pluto-Gateway Daten mit dem übergeordneten System austauschen können.

#### Daten von Pluto

Über PROFIBUS kann ein übergeordnetes SPS-System auf die E/A's und weitere Variablen der Sicherheits-SPS Pluto zugreifen.Globale Daten (ein Modul pro Pluto) und lokale Daten (mehrere Module pro Pluto) in einer Sicherheits-SPS Pluto werden über PROFIBUS-Module im Gateway bereitgestellt und können im übergeordneten System ausgelesen werden.

#### Daten zu Pluto

Über PROFIBUS kann ein übergeordnetes SPS-System nicht-sicherheitsrelevante Daten an die Sicherheits-SPS Pluto senden. Insgesamt können 64 boolesche Werte und 8 ver-

schiedene 16-Bit-Register übertragen werden. Hierfür stehen Funktionsbausteine in Pluto Manager zur Verfügung.

#### SPS-Funktionsbausteine

Um die Einbindung eines Pluto Gateway Gate-P2 in das übergeordnete SPS-System zu erleichtern, stellt ABB Funktionsbausteine für bekannte SPS-Marken zur Verfügung. Die Funktionsbausteine erleichtern das Empfangen und Senden von Daten vom und zum Pluto-System. Die Bausteine liegen als offene Einheiten vor, die jederzeit auf Kundenseite geändert und ergänzt werden können. Diese Funktionsbausteine können unter www.abb.com/jokabsafety heruntergeladen werden.

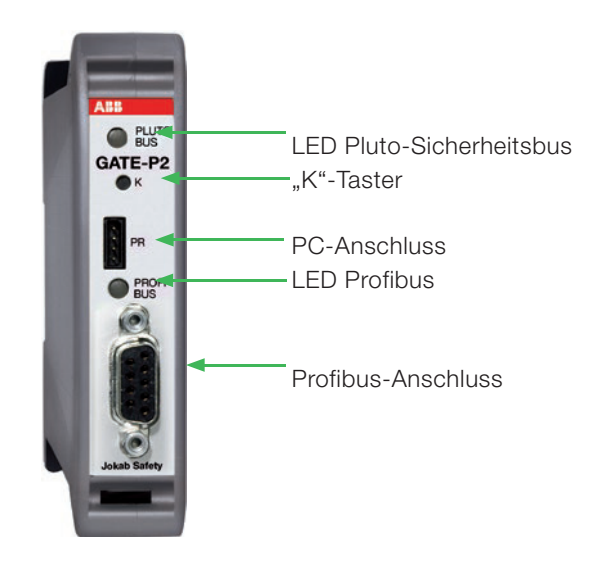

#### Technische Daten: Gate-P2

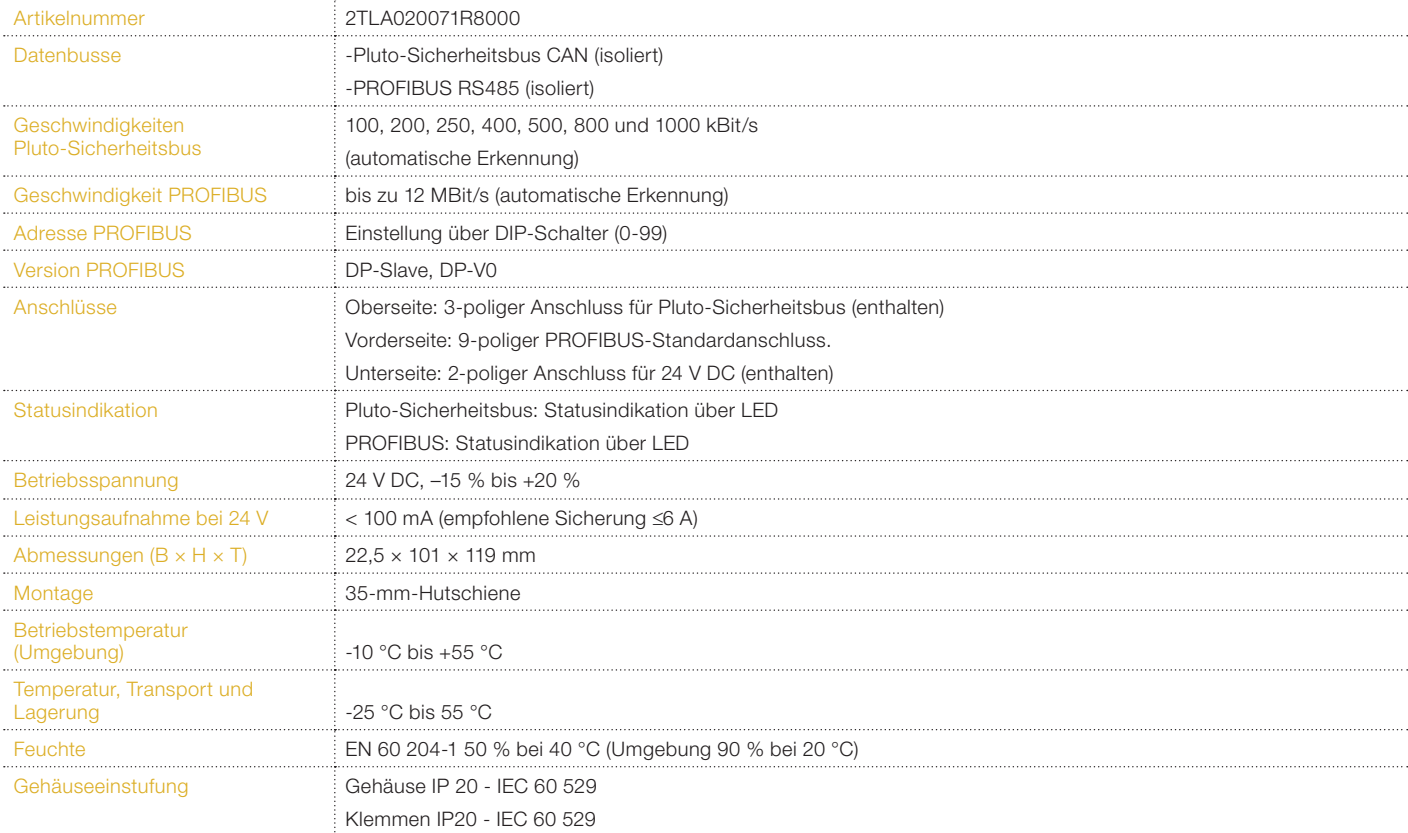

#### Gateway-Blockschema - Pluto Profibus

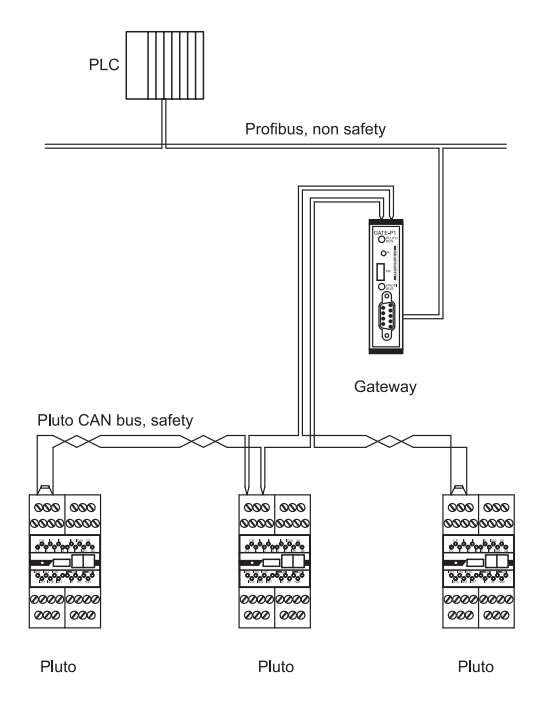

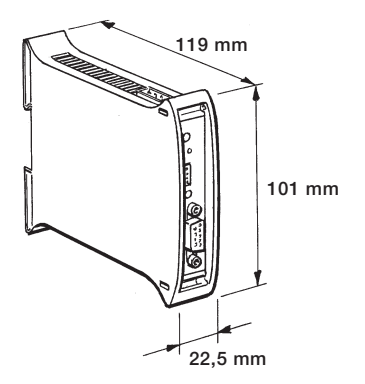

# Pluto Gateway r iuto Gateway<br>Gate-D2 verwendung:

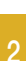

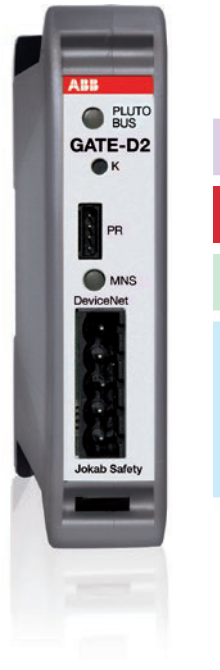

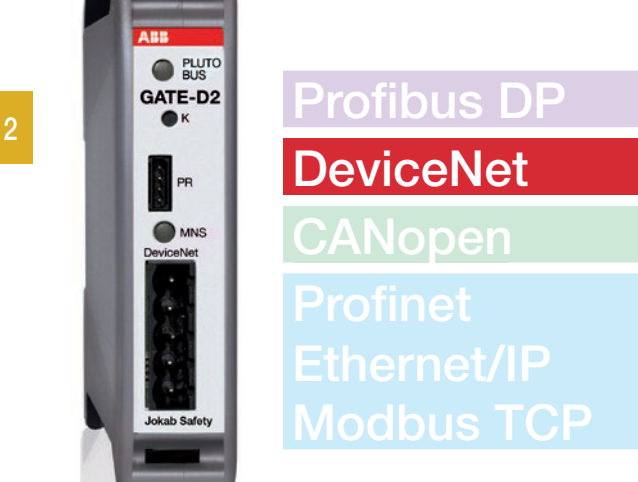

Pluto Gateway ist ein Protokollumsetzer für die bidirektionale Kommunikation zwischen der Sicherheits-SPS Pluto und anderen Feldbussystemen.

Pluto Gateway ist kompakt, wird auf einer Hutschiene montiert und kann beliebig am Pluto-Sicherheitsbus angeschlossen werden. Das Gerät bietet eine gemeinsame Schnittstelle mit Pluto, d. h., für Servicearbeiten und Programmierung können dasselbe Kabel und dasselbe PC-Programm (Pluto Manager) verwendet werden. Im Normalfall erfolgen alle Einstellungen über DIP-Schalter, sodass für die Inbetriebnahme des Gateways keine Programmierung erforderlich ist.

Die Programmierung wird durch Funktionsbausteine erleichtert, um über ein Pluto-Gateway Daten mit dem übergeordneten System austauschen können.

#### Daten von Pluto

Über DeviceNet kann ein übergeordnetes SPS-System auf die E/A und weitere Variablen der Sicherheits-SPS Pluto zugreifen. Globale E/A in einer Sicherheits-SPS Pluto stehen über Device-Net-Nachrichten (implicit) zur Verfügung. Lokale Daten der Plutos können über DeviceNet-Nachrichten (explicit) gelesen werden.

#### Daten zu Pluto

Über DeviceNet kann ein übergeordnetes SPS-System nichtsicherheitsrelevante Daten an die Sicherheits-SPS Pluto senden. Insgesamt können 64 boolesche Werte und 8 verschiedene 16-Bit-Register übertragen werden (über Device-Net-Nachrichten "implicit" und "explicit"). Für diese Befehle stehen Funktionsbausteine in Pluto Manager zur Verfügung.

- Bidirektionale Statusinformationen von der Sicherheits-SPS Pluto
- Für DeviceNet und Pluto-Brücke

### Merkmale:

- Bidirektionale Kommunikation
- Integrierte Filterfunktion, gemeinsames Netz
- Baubreite nur 22,5 mm
- Beliebige Platzierung am **Datenbus**
- Gemeinsame Schnittstelle mit Pluto
- Funktionsbausteinbibliothek

#### Pluto-Brücke

Ein Gate-D2 kann auch als CAN-Brücke für die Unterteilung des Pluto-Sicherheitsbusses in mehrere Abschnitte verwendet werden. Das ist vor allem bei langen Datenbuskabeln nützlich.

Über eine integrierte Filterfunktion können Sie auf der anderen Seite der Brücke nicht benötigte Daten ausfiltern und so die Last auf dem Datenbus in den anderen Abschnitten verringern und gleichzeitig längere Datenbuskabel einsetzen.

#### ABB Robotics IRC5

Pluto Gate-D2 kann in ein ABB-Robotics-IRC5-System integriert werden. Die entsprechende Dokumentation ist auf www. abb.com/jokabsafety erhältlich.

![](_page_24_Figure_27.jpeg)

#### Technische Daten: Gate-D2

![](_page_25_Picture_140.jpeg)

#### Gateway-Blockschema - Pluto DeviceNet

![](_page_25_Figure_3.jpeg)

![](_page_25_Figure_4.jpeg)

# Pluto Gateway r iuto Gateway<br>Gate-C2 Verwendung:

![](_page_26_Picture_1.jpeg)

![](_page_26_Picture_2.jpeg)

- Bidirektionale Statusinformationen von der Sicherheits-SPS Pluto
- Für CANopen und Pluto-Brücke

### Merkmale:

Nachrichten PDO oder SDO). Für diese Befehle stehen Funkti-

Ein Gate-C2 kann auch als CAN-Brücke für die Unterteilung des Pluto-Sicherheitsbusses in mehrere Abschnitte verwendet werden. Das ist vor allem bei langen Datenbuskabeln nützlich.

Über eine integrierte Filterfunktion können Sie auf der anderen Seite der Brücke nicht benötigte Daten ausfiltern und so die Last auf dem Datenbus in den anderen Abschnitten verringern

onsbausteine in Pluto Manager zur Verfügung.

- Bidirektionale Kommunikation
- Integrierte Filterfunktion, gemeinsames Netz
- Baubreite nur 22,5 mm
- Beliebige Platzierung am **Datenbus**
- Gemeinsame Schnittstelle mit Pluto
- Funktionsbausteinbibliothek

Pluto Gateway ist ein Protokollumsetzer für die bidirektionale Kommunikation zwischen der Sicherheits-SPS Pluto und anderen Feldbussystemen.

Pluto Gateway ist kompakt, wird auf einer Hutschiene montiert und kann beliebig am Pluto-Sicherheitsbus angeschlossen werden. Das Gerät bietet eine gemeinsame Schnittstelle mit Pluto, d. h., für Servicearbeiten und Programmierung können dasselbe Kabel und dasselbe PC-Programm (Pluto Manager) verwendet werden. Im Normalfall erfolgen alle Einstellungen über DIP-Schalter, sodass für die Inbetriebnahme des Gateways keine Programmierung erforderlich ist.

Die Programmierung wird durch Funktionsbausteine erleichtert, um über ein Pluto-Gateway Daten mit dem übergeordneten System austauschen können.

#### Daten von Pluto

Über CANopen kann ein übergeordnetes SPS-System auf die E/A und weitere Variablen der Sicherheits-SPS Pluto zugreifen. Globale E/A in einer Sicherheits-SPS Pluto stehen über CANopen-Nachrichten (PDO) zur Verfügung. Lokale Daten in Plutos können anhand von CANopen-Nachrichten (SDO) im übergeordneten System ausgelesen werden.

#### Daten zu Pluto

Über CANopen kann ein übergeordnetes SPS-System nicht-sicherheitsrelevante Daten an die Sicherheits-SPS Pluto senden. Insgesamt können 64 boolesche Werte und 8 verschiedene 16-Bit-Register übertragen werden (CANopen-

und gleichzeitig längere Datenbuskabel einsetzen.

Pluto-Brücke

![](_page_26_Figure_21.jpeg)

#### Technische Daten: Gate-C2

![](_page_27_Picture_142.jpeg)

#### Gateway-Blockschema - Pluto CANopen

![](_page_27_Figure_3.jpeg)

![](_page_27_Figure_4.jpeg)

# Pluto Gateway r iuto Gateway<br>Gate-E2 Verwendung:

![](_page_28_Picture_2.jpeg)

![](_page_28_Picture_3.jpeg)

- Bidirektionale Statusinformationen von der Sicherheits-SPS Pluto
- Profinet, Ethernet/IP, Modbus TCP

### Merkmale:

- Bidirektionale Kommunikation
- Integrierte Filterfunktion, gemeinsames Netz
- Beliebige Platzierung am Datenbus
- Gemeinsame Schnittstelle mit Pluto
- Funktionsbausteinbibliothek

Pluto Gateway ist ein Protokollumsetzer für die bidirektionale Kommunikation zwischen der Sicherheits-SPS Pluto und anderen Feldbussystemen.

Pluto Gateway ist kompakt, wird auf einer Hutschiene montiert und kann beliebig am Pluto-Sicherheitsbus angeschlossen werden. Das Gerät bietet eine gemeinsame Schnittstelle mit Pluto, d. h., für Servicearbeiten und Programmierung können dasselbe Kabel und dasselbe PC-Programm (Pluto Manager) verwendet werden. Im Normalfall erfolgen alle Einstellungen über DIP-Schalter, sodass für die Inbetriebnahme des Gateways keine Programmierung erforderlich ist.

Die Programmierung wird durch Funktionsbausteine erleichtert, um über ein Pluto-Gateway Daten mit dem übergeordneten System austauschen können.

#### Protokoll

Das Pluto-Gateway Gate-E2 verarbeitet Statusinformationen von und für Sicherheits-SPS Pluto über die Ethernet-Protokolle EtherNet/IP, PROFINET, Modbus TCP und ein einfaches binäres Protokoll auf TCP/IP-Basis.

Die IP-Adresskonfiguration usw. erfolgt über einen einfachen Webserver und einen Terminalserver.

#### Daten von Pluto

Über eines der Ethernet-Protokolle kann ein übergeordnetes SPS-System auf die E/A und weitere Variablen der Sicherheits-SPS Pluto zugreifen. Globale E/A in einer SicherheitsSPS Pluto stehen über die übliche E/A-Übertragung des jeweiligen Protokolls zur Verfügung. Lokale Daten in Plutos können anhand von speziellen Befehlen im übergeordneten System ausgelesen werden.

#### Daten zu Pluto

Über das Ethernet-Protokoll kann ein übergeordnetes SPS-System nicht-sicherheitsrelevante Daten an die Sicherheits-SPS Pluto senden. Insgesamt können 64 boolesche Werte und 8 verschiedene 16-Bit-Register übertragen werden. Hierfür stehen Funktionsbausteine in Pluto Manager zur Verfügung.

![](_page_28_Figure_24.jpeg)

#### Technische Daten: Gate-E2

![](_page_29_Picture_465.jpeg)

rung

 $\mathbf{r}$ 

#### Gateway-Blockschema - Pluto Ethernet

![](_page_29_Figure_3.jpeg)

![](_page_29_Figure_4.jpeg)

Feuchte EN 60 204-1 50 % bei 40 °C

Gehäuseeinstufung Gehäuse IP 20 - IEC 60 529

. . . . .

. . . . . .

. . . . . . . . . . . . . . . . . . .

(Umgebung 90 % bei 20 °C)

Klemmen IP20 - IEC 60 529

# Pluto Piuto<br>Sichere Drehgeber Verwendung:

![](_page_30_Picture_1.jpeg)

– Sichere Positions- und Geschwindigkeitsermittlung von Maschinenbewegungen

### Merkmale:

- Hohe Auflösung
- Wählbare Auflösung
- Direkte Verbindung mit dem Pluto-Sicherheitsbus
- Zertifizierte Sicherheitsfunktionsbausteine

#### Absolutwert-Drehgeber für sichere Positionsbestimmung

In Verbindung mit einer Sicherheits-SPS Pluto können diese Absolutwert-Drehgeber zur sicheren Positionsermittlung verwendet werden. Dies ist vor allem bei Portalrobotern, Industrierobotern usw. nützlich. Auch bei Exzenterpressen lässt sich das bestehende Nockenschaltwerk durch Absolutwert-Drehgeber ersetzen, um eine verlässliche Positionsbestimmung zu erhalten. Die Geber sind in Single- und Multiturn-Ausführung erhältlich.

Es können bis zu 16 Absolutwert-Drehgeber an einen Pluto-CAN-Datenbus angeschlossen werden. Ein Pluto am Datenbus liest und wertet die Geberwerte aus. Mittels eines speziellen Funktionsbausteins im SPS-Code kann eine zweikanalige Lösung realisiert werden. So werden sichere Werte für Position und Geschwindigkeit ermittelt. Die Lösung ermöglicht die Überwachung auf Stillstand und zu hohe Geschwindigkeiten.

Die Absolutwert-Drehgeber sind Standardsensoren mit modifizierter Software zur Erfüllung der Sicherheitsanforderungen.

![](_page_30_Picture_13.jpeg)

Beispiel mit 2 Gebern zur sicheren Positionsüberwachung in einem Portalroboter.

2

### Technische Daten: Sichere Drehgeber - Singleturn

![](_page_31_Picture_175.jpeg)

#### Bestelldaten

![](_page_31_Picture_176.jpeg)

![](_page_31_Picture_4.jpeg)

![](_page_31_Figure_5.jpeg)

![](_page_31_Picture_6.jpeg)

#### Technische Daten: Sichere Drehgeber - Multiturn

![](_page_32_Picture_177.jpeg)

#### Bestelldaten

![](_page_32_Picture_178.jpeg)

![](_page_32_Figure_4.jpeg)

![](_page_32_Figure_5.jpeg)

![](_page_32_Figure_6.jpeg)

## Sichere Drehgeber

Funktionsbaustein für zwei Singleturn-Geber, die sichere Positions- und Geschwindigkeitswerte generieren.

#### Funktion

Der Baustein liest und wertet zwei Absolutwert-Drehgeber aus. Der Positionswert wird an den Ausgang "Position" übertragen. Am Ausgang "Speed" liegt der mittlere Wert der Geschwindigkeit (in Impulsen pro 10 ms) an. Im Fehlerfall wird der OK-Ausgang auf Null gestellt. In bestimmten Anwendungen werden die Werte "Position" und "Speed" in Verbindung mit dem OK-Ausgang verwendet.

### Sichere Multiturn-Drehgeber

#### Funktionsbaustein für zwei Multiturn-Geber, die sichere Positions- und Geschwindigkeitswerte generieren.

#### Funktion

Der Baustein liest und wertet zwei Absolutwert-Drehgeber aus. Der Mittelwert beider Geber wird ermittelt und an den Ausgang "Position" übertragen. Am Ausgang "Speed" liegt der mittlere Wert der Geschwindigkeit (in Impulsen pro 10 ms) an. Der Baustein überwacht die Positionswerte der Geber auf Einhaltung der Toleranz aus dem Parameter "MaxDiff". Im Fehlerfall wird der OK-Ausgang auf Null gestellt. In bestimmten Anwendungen werden die Werte "Position" und "Speed" in Verbindung mit dem OK-Ausgang verwendet.

### Nocken-Drehgeber

#### Funktionsbaustein für ein elektronisches Nockenschaltwerk.

#### Funktion

Der Ausgang Q ist aktiviert, sofern der Wert des Eingangsregisters"PosReg" innerhalb der Grenzwerte "MinPos" und "MaxPos" liegt.

ACHTUNG! Es kann ein Wert für die Nullposition des Sensors definiert werden. Eine Position <0 ist nicht zulässig. Beispiel: Für MinPos = 3000 und MaxPos = 200 wird Q aktiviert, wenn die Position größer als 2999 oder kleiner als 201 ist.

SafeEncoder AdrEncoderA drEncoderB Position MaxDiff Spee Range

#### Beschreibung der Ein- und Ausgänge

- AdrEncoderA: Adresse Impulsgeber A
- AdrEncoderB: Adresse Impulsgeber B
- MaxDiff: Maximal zulässige Abweichung zwischen den Impulsgebern (max. 2 % von Range)
- Range: Anzahl Impulse pro Umdrehung
- OK: Gesetzt, wenn die Geber einwandfrei funktionieren und
- die Positionswerte innerhalb der über "MaxDiff" definierten Spanne liegen.
- Position: Positionswert
- Geschwindigkeit: Geschwindigkeitswert in Impulsen pro 10 ms
- A: Position Impulsgeber A. Darf nicht in SPS-Programmen verwendet werden!
- B: Position Impulsgeber B. Darf nicht in SPS-Programmen verwendet werden.

ACHTUNG! Positionswerte einzelner Geber dienen lediglich Einstellzwecken und dürfen NICHT für zu Sicherheitszwecken eingesetzt werden.

ACHTUNG! Bei einem Fehler wird "Position" zu -1, "Speed" zu -32768 und der OK-Ausgang wird rückgestellt.

#### Beschreibung der Ein- und Ausgänge

- AdrEncoderA: Adresse Impulsgeber A
- AdrEncoderB: Adresse Impulsgeber B
- MaxDiff: Maximal zulässige Abweichung zwischen den Impulsgebern (max. 2 % von IncrPerRev)
- IncrPerRev: Anzahl Impulse pro Umdrehung
- OK: Gesetzt, wenn die Geber einwandfrei funktionieren und
- die Positionswerte innerhalb der über "MaxDiff" definierten Spanne liegen.
- Position: Positionswert
- Geschwindigkeit: Geschwindigkeitswert in Impulsen pro 10 ms
- A: Position Geber A. Darf nicht in SPS-Programmen verwendet werden!
- B: Position Geber B. Darf nicht in SPS-Programmen verwendet werden!

ACHTUNG! Positionswerte einzelner Geber dienen lediglich Einstellzwecken und dürfen NICHT für zu Sicherheitszwecken eingesetzt werden.

ACHTUNG! Bei einem Fehler wird "Position" zu -1, "Speed" zu -32768 und der OK-Ausgang wird rückgestellt.

#### EncoderCam Beschreibung der Ein- und Ausgänge – PosReg: Eingang für Positionswert – MinPos: Unterer Grenzwert – MaxPos: Oberer Grenzwert

![](_page_33_Picture_42.jpeg)

PosReg

MinPor

MaxPor

SafeEncoderMult

O)

AdrEncoderA

# Pluto-Identifier IDFIX

### Verwendung:

- Ermöglicht das Identifizieren jeder Pluto auf dem Bus
- Zum Speichern von SPS-Programmen
- Zum Speichern von AS-i-Sicherheitscodes

![](_page_34_Picture_5.jpeg)

IDFIX weist jedem Pluto auf dem Bus einen eindeutige Adresse zu. Er enthält einen Kennzeichnungscode, der vom System gelesen werden kann. Der Kennzeichnungscode (ID-Code) wird im SPS-Programm definiert, sodass für jede einzelne Pluto der korrekte SPS-Teil ausgeführt wird.

In Projekten mit mehreren Plutos muss IDFIX zwingend eingesetzt werden; für Projekte mit nur einem Gerät ist der Einsatz freigestellt. Wenn eine Pluto in einem Netzwerk ausgetauscht werden muss, kann die neue Pluto das SPS-Programm von einer anderen Pluto am Bus laden. IDFIX stellt sicher, dass die neue Pluto die korrekte Bus-Adresse verwendet.

#### Fünf IDFIX-Varianten

- R ist bereits beschrieben.
- RW kann beschrieben werden.
- DATA kann beschrieben werden und ist in der Lage, AS-i-Sicherheitscodes zu speichern.
- PROG 2k5 ist für Projekte mit nur einer Pluto gedacht und bietet 2,5 Kilobyte Speicherplatz für das SPS-Programm. Er ist außerdem in der Lage, AS-i-Sicherheitscodes wie IDFIX-DATA zu speichern.
- PROG 10k entspricht PROG 2k5, bietet jedoch mehr Speicherplatz (10 Kilobyte).

IDFIX wird zwischen den Eingangsklemmen ID und 0V angeschlossen.

#### IDFIX–DATA

IDFIX-DATA bietet Speicherplatz für AS-i-Sicherheitscodes und kann mit Pluto AS-i und B42 AS-i eingesetzt werden.

#### IDFIX–PROG

IDFIX-PROG bietet Speicherplatz für SPS-Programme in Projekten mit nur einer Pluto. Wird ein Programm auf die Pluto übertragen, wird IDFIX-PROG automatisch aktualisiert. Wenn die Pluto ersetzt werden muss, kann das Ersatzgerät das SPS-Programm eigenständig vom IDFIX-PROG herunterladen, sobald der K-Taster gedrückt wurde (ebenso, wie eine Pluto das Programm über den CAN-Bus laden kann). Nur eine Pluto ist im Projekt zulässig und der IDFIX-Code lautet stets EEEEEEEEEEE0. IDFIX-PROG ist außerdem in der Lage, AS-i-Sicherheitscodes wie IDFIX-DATA zu speichern.

ACHTUNG! "Projekt mit nur einer Pluto" bedeutet, dass das SPS-Programm nur eine Pluto enthält. Es können trotzdem mehrere "Ein-Pluto-Projekte" mit jeweils einem eigenen Programm und IDFIX-PROG über den Pluto-Bus verknüpft werden.